# CRONUScalc Function Appendix

Shasta Marrero University of Edinburgh shastamarrero@gmail.com

June 12, 2015

This document was written to accompany the CRONUScalc MATLAB code published in Quaternary Geochronology. This document details each function included in the MATLAB code and THIS DOCUMENT IS NOT WHOLLY APPLICABLE TO THE ONLINE INTERFACE. All references to input/output parameters apply to the internal, raw code and not to the online interface. For information about the interface, see the notes on the website. All functions are described in detail (inputs, outputs, how each functions), except where functions are already described in detail in Balco et al. (2008). The CRONUScalc program matching this paper (version 2.0) and all future updated code can be freely downloaded from the bitbucket repository (https://bitbucket.org/cronusearth/cronus-calc).

The references for the original Balco et al. (2008) paper and the accompanying supplemental information:

Balco, G., Stone, J. O., Lifton, N., and Dunai, T. J. (2008). A complete and easily accessibly means of calculating surface exposure ages or erosion rates from <sup>10</sup>Be and <sup>26</sup>Al measurements. Quaternary Geochronology, 3:174– 195.

Balco, G. (2007). CRONUS-Earth <sup>26</sup>Al-<sup>10</sup>Be exposure age calculator MATLAB function reference Version 2. http://hess.ess.washington. edu/math/docs/al\_be\_v2/al\_be\_fctn\_desc.pdf

# 1 Inputs & Outputs

List of inputs for all nuclides. Lists of parameters necessary for each nuclide are included after the general list of possible inputs. For calculations of most sample exposure ages and erosion rates, a main variable is required with the nominal inputs (listed below for each nuclide) and a second variable

with the uncertainties associated with each input (in the same order) is also required. In general, we assume that the inputs/uncertainties are uncorrelated. For <sup>36</sup>Cl, there is an additional covariance variable to describe the correlation between Cl concentration and <sup>36</sup>Cl concentration in the sample (see spiketoconc.m for more details).

- 1. Sample concentration (atoms/g of target) This should be the blanksubtracted concentration of the sample. For Be, samples are assumed to be normalized to standard 07KNSTD and for Al, samples are assumed to be normalized to standard KNSTD. See Balco et al. (2008) and Nishiizumi et al. (2007) for detailed discussions concerning these normalizations.
- 2. Inheritance (atoms/g of target) This is zero except in some rare instances.
- 3. Erosion-rate epsilon  $((g/cm^2)/kyr)$  This is the erosion rate in mass depth units. Do not use mm/kyr or similar units.
- 4. Bulk density  $(g/cm<sup>3</sup>)$  This is the density of the sample. For depth profiles, use the individual layer density here.
- 5. Sample thickness (cm) This is the thickness of the sample that was used for analysis. For depth profiles, use the thickness of the collected layer here.
- 6. Latitude (decimal degrees)
- 7. Longitude (decimal degrees)
- 8. Elevation (meters) This is only used at one point to calculate muon scaling. Pressure is the input used to determine atmospheric depth and scaling.
- 9. Pressure (hPa) The pressure should be calculated from the elevation unless it has been directly measured. The current recommended model is ERA40 (see MATLAB function ERA40atm.m).
- 10. Shielding factor for terrain, snow, etc. (unitless) This is the shielding correction factor. If necessary, use the topooriginal.m file to calculate this value.
- 11.  $\lambda_{f,e}$  Effective neutron attenuation length (g/cm<sup>2</sup>) The effective attenuation length should account for the location of the sample (use the attenuationlength.m or attenuationlengthraw.m file as an initial estimate of the attenuation length. This value should then be adjusted to account for the changes in the horizon.)
- 12. Depth to top of sample  $(g/cm^2)$  This is the depth to the top of the sample in units of mass depth. For depth profiles, the depth to top of sample should incorporate any changes in density throughout the profile. This should be zero for surface samples.
- 13. Year Collected (AD) This is the calendar year the sample was collected.
- 14. Fractional volumetric water-content (unitless) This is the pore water content of the rock given as a fraction. Example: A rock that is  $1\%$ saturated would have an input value of 0.01.
- 15. Weight  $\%$  CO<sub>2</sub> This is the bulk rock weight  $\%$ , typically measured using XRF.
- 16. Weight  $\%$  Na<sub>2</sub>O This is the bulk rock weight  $\%$ , typically measured using XRF.
- 17. Weight% MgO This is the bulk rock weight %, typically measured using XRF.
- 18. Weight  $\%$  Al<sub>2</sub>O<sub>3</sub> This is the bulk rock weight  $\%$ , typically measured using XRF.
- 19. Weight%  $\text{SiO}_2$  This is the bulk rock weight %, typically measured using XRF.
- 20. Weight%  $P_2O_5$  This is the bulk rock weight %, typically measured using XRF.
- 21. Weight%  $K_2O$  This is the bulk rock weight %, typically measured using XRF.
- 22. Weight  $%$  CaO This is the bulk rock weight  $%$ , typically measured using XRF.
- 23. Weight  $\%$  TiO<sub>2</sub>- This is the bulk rock weight  $\%$ , typically measured using XRF.
- 24. Weight% MnO This is the bulk rock weight %, typically measured using XRF.
- 25. Weight  $\%$  Fe<sub>2</sub>O<sub>3</sub> This is the bulk rock weight  $\%$ , typically measured using XRF.
- 26. Cl (ppm) This is the blank-subtracted chlorine concentration for the bulk rock. If doing whole-rock chlorine analyses, this should be the same value as the target Cl concentration.
- 27. B (ppm) This is the trace element composition for the bulk rock, typically measured using ICP.
- 28. Sm (ppm) This is the trace element composition for the bulk rock, typically measured using ICP.
- 29. Gd (ppm) This is the trace element composition for the bulk rock, typically measured using ICP.
- 30. U (ppm) This is the trace element composition for the bulk rock, typically measured using ICP.
- 31. Th (ppm) This is the trace element composition for the bulk rock, typically measured using ICP.
- 32. Cr (ppm) This is the trace element composition for the bulk rock, typically measured using ICP.
- 33. Li (ppm) This is the trace element composition for the bulk rock, typically measured using ICP.
- 34. Target element  $\%K_2O$  This is the target element composition and should be exactly the composition of the dissolved material. This is typically measured by XRF or ICP.
- 35. Target element %CaO This is the target element composition and should be exactly the composition of the dissolved material. This is typically measured by XRF or ICP.
- 36. Target element  $\%\mathrm{TiO}_{2}$  This is the target element composition and should be exactly the composition of the dissolved material. This is typically measured by XRF or ICP.
- 37. Target element  $\%Fe<sub>2</sub>O<sub>3</sub>$  This is the target element composition and should be exactly the composition of the dissolved material. This is typically measured by XRF or ICP.
- 38. Target element Cl (ppm) This is the blank-subtracted chlorine concentration for the sample. If doing whole-rock chlorine analyses, this should be the same value as the bulk rock Cl concentration.

# 1.1 Beryllium-10/Aluminum-26 Inputs

- 1. Latitude (decimal degrees)
- 2. Longitude (decimal degrees)
- 3. Elevation (meters)
- 4. Pressure (hPa)
- 5. Sample thickness (cm)
- 6. Bulk density  $(g/cm^3)$
- 7. Shielding factor (unitless)
- 8. Erosion rate  $((g/cm^2)/kyr)$
- 9. <sup>10</sup>Be concentration (at <sup>10</sup>Be/g target)
- 10. <sup>26</sup>Al concentration (at <sup>26</sup>Al/g target)
- 11. <sup>10</sup>Be Inheritance (at  $^{10}$ Be/g target)
- 12. <sup>26</sup>Al Inheritance (at <sup>26</sup>Al/g target)
- 13. Effective attenuation length  $(g/cm^2)$
- 14. Depth to top of sample  $(g/cm^2)$
- 15. Year collected (AD)

# 1.2 Helium-3 Inputs

- 1. Latitude (decimal degrees)
- 2. Longitude (decimal degrees)
- 3. Elevation (meters)
- 4. Pressure (hPa)
- 5. Sample thickness (cm)
- 6. Bulk density  $(g/cm^3)$
- 7. Shielding factor (unitless)
- 8. Erosion rate  $((g/cm^2)/kyr)$
- 9. <sup>3</sup>He concentration (at  $^3{\rm He/g}$  target)
- 10. Inheritance (at  ${}^{3}\text{He/g}$  target)
- 11. Effective attenuation length  $(g/cm^2)$
- 12. Depth to top of sample  $(g/cm^2)$
- 13. Year collected (AD)

# 1.3 Carbon-14 Inputs

- 1. Latitude (decimal degrees)
- 2. Longitude (decimal degrees)
- 3. Elevation (meters)
- 4. Pressure (hPa)
- 5. Sample thickness (cm)
- 6. Bulk density  $(g/cm^3)$
- 7. Shielding factor (unitless)
- 8. Erosion rate  $((g/cm^2)/kyr)$
- 9. $^{14}\mathrm{C}$  concentration (at  $^{14}\mathrm{C/g}$  target)
- 10. Inheritance (at  $^{14}C/g$  target)
- 11. Effective attenuation length  $(g/cm^2)$
- 12. Depth to top of sample  $(g/cm^2)$
- 13. Year collected (AD)

# 1.4 Chlorine-36

The inputs for chlorine-36 include three variables for regular samples and an additional independent age variable for calibration samples. The four possible inputs include nominal36, uncerts36, cov36, and indages36. nominal36 is set up with one row for each sample and each column is a different input parameter, as defined below.

- 1. Sample  ${}^{36}$ Cl concentration (atoms of  ${}^{36}$ Cl/g of target)
- 2. Inheritance (atoms  $36$ -Cl/g of target)
- 3. Erosion-rate epsilon  $((g/cm^2)/kyr)$
- 4. Fractional volumetric water-content (unitless)
- 5. Bulk density  $(g/cm^3)$
- 6. Sample thickness (cm)
- 7. Latitude (decimal degrees)
- 8. Longitude (decimal degrees)
- 9. Elevation (meters)
- 10. Pressure (hPa)
- 11. Shielding factor (unitless)
- 12.  $\lambda_{f,e}$  Effective neutron attenuation length (g/cm<sup>2</sup>)
- 13. Weight  $\%$  CO<sub>2</sub>, bulk rock
- 14. Weight% Na2O, bulk rock
- 15. Weight% MgO, bulk rock
- 16. Weight $\%$  Al<sub>2</sub>O<sub>3</sub>, bulk rock
- 17. Weight $%$  SiO<sub>2</sub>, bulk rock
- 18. Weight $%$  P<sub>2</sub>O<sub>5</sub>, bulk rock
- 19. Weight $% K<sub>2</sub>O$ , bulk rock
- 20. Weight% CaO, bulk rock
- 21. Weight $% TiO<sub>2</sub>$ , bulk rock
- 22. Weight% MnO, bulk rock
- 23. Weight $% Fe<sub>2</sub>O<sub>3</sub>$ , bulk rock
- 24. Cl (ppm), bulk rock
- 25. B (ppm), bulk rock
- 26. Sm (ppm), bulk rock
- 27. Gd (ppm), bulk rock
- 28. U (ppm), bulk rock
- 29. Th (ppm), bulk rock
- 30. Cr (ppm), bulk rock
- 31. Li (ppm), bulk rock
- 32. Target element  $\%K_2O$
- 33. Target element %CaO
- 34. Target element %TiO<sup>2</sup>
- 35. Target element  $%Fe<sub>2</sub>O<sub>3</sub>$
- 36. Target element Cl (ppm)
- 37. Depth to top of sample  $(g/cm^2)$
- 38. Year Collected (AD)

# 2 MATLAB Functions

The MATLAB code, named CRONUScalc, is organized into several folders based on the type of calculation being performed. In order to use the complete code, you must use the addpath command to add all the folders or select them via the Matlab interface. The function list here follows the structure of the code and is organized into the same categories with specific descriptions of each function included. In many cases, there are similar code pieces for chlorine-36, aluminum-26, beryllium-10, etc. When the descriptions for the same, the nuclide number will be replaced with 'XX' to indicate that it applies to all the nuclides. For example, there are several codes for calibrating each nuclide including calibrate10, calibrate26, calibrate36, etc. These codes are discussed as a group under the heading calibrateXX. A similar method, only using 'aa' instead of 'XX', is used for code that is named using the two-letter indicator for the nuclide. For example, al26uncert.m becomes aaXXuncert.m when the generic code is discussed.

# 2.1 Calib Folder

The calib folder contains code used to perform calibrations and age the primary and secondary datasets after calibration.

#### 2.1.1 agecalibsetXX.m

This code computes ages for the calibration dataset or another dataset formatted in the same way.

Inputs: There are no inputs to this code. The calibration dataset is hard-coded at the beginning in the line that starts with "load." The required input is the "calibration input" that consists of three variables. The three variables are nominalXX, uncertsXX, and indagesXX. For chlorine-36, there is an additional variable called cov36. These are covered in detail in the excelformatting section.

Details: The code first collects some basic information about the independent ages of the samples. The uncertainties on the concentrations are updated using the uncertsXX function. The ages and nominal uncertainties are computed using the aaXXage.m function. Other output parameters that are recorded are the scaling factors for the spallation production rate and the percent production from muons based on the contemporary production rates.

The code also calculates the RMSE (root mean square error) for the entire calibration dataset. This is calculated by the following formula: For each sample: percenterror=100<sup>\*</sup>(computedages-INDAGES)/INDAGES; The vector containing the all the percenterror values is the percenterrors variable.

RMSE=sqrt(mean(percenterrors<sup>2</sup>))

A variable named 'total' is created that contains one column for each of the following variables:

- 1. Computed ages
- 2. Computed uncertainties
- 3. Spallation scaling factor
- 4. Average muon scaling factor
- 5. Percent production from muons

#### 2.1.2 calibrateXX.m

This script calibrates the production rate from the calibration dataset. The production rate has varying units that depend on the nuclide. For carbon, beryllium, and aluminum, the units are atoms of nuclide per gram of quartz per year. For helium, the units are atoms of nuclide per gram of target mineral (either pyroxene or olivine). For chlorine, the units are dependent on the pathway that is being calibrated. Units for the calcium and potassium pathways are atoms of chlorine-36 per gram of Ca per year and atoms of chlorine-36 per gram of K per year, respectively. For the low-energy neutron pathway, the units are fast neutrons per gram of air per year (see Marrero (2012) for a more detailed description).

Input: There is no input to this script. The calibration dataset is hardcoded at the beginning in the line that starts with "load." The required input is the "calibration input" that consists of three variables. The three variables are nominalXX, uncertsXX, and indagesXX. For chlorine-36, there is an additional variable called cov36. These are covered in detail in the excelformatting section.

Output: The production rates for the appropriate reaction.

Details: The code first stores some variables into global variables and gathers information about the independent ages of the samples. The uncertainties on the concentrations are updated using the uncertsXX function, based on the CRONUS interlaboratory comparison exercises. The

necessary factors are precomputed by calling the sampparsXX, physpars, scalefacsXX, and compparsXX. The calibration values are initialized using the variable pinit. The first value in pinit is the starting value for the production rate. The other values in pinit are the concentration residuals (difference between the predicted and measured concentrations). The calibrated production rate is displayed on the screen when the calibration is complete.

The lm.m code fits the parameters. The covariance matrix is calculated using odrfunXX.m and odrjacXX.m and a p-value is calculated.

maxiter is the variable that determines the maximum number of iterations to be performed during the calibration. It is set to 100 for final calibrations, but can be modified if desired.

## 2.1.3 lm.m

Syntax: [pstar,iter]=lm(func,jac,p0,tol,maxiter) Use the Levenberg-Marquardt algorithm to minimize

> $f(x) = sum(F_i(x))^2$  $(1)$

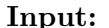

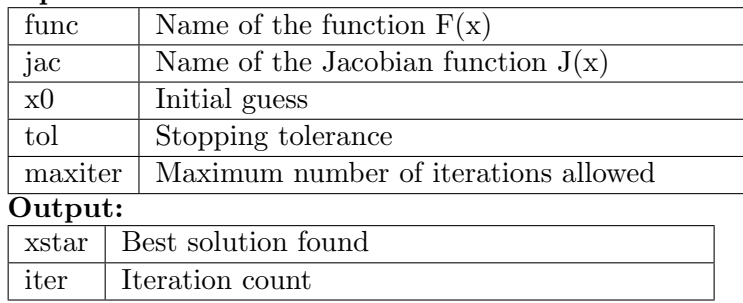

# 2.1.4 odrfunXX.m

Syntax: fvec=odrfun10(p)

This function computes the differences between forward predicted <sup>10</sup>Be concentrations and the measured  $^{10}$ Be concentrations, normalized by the standard deviations of the individual measured concentrations.

## 2.1.5 odrjacXX.m

Syntax: J=odrjac10(p)

Computes the Jacobian for the calibration problem.

# 2.1.6 plotcalibsetXX.m

These are all hard-coded to plot the predicted ages and the actual ages for each nuclide and for each particular calibration dataset. These were primarily used for the CRONUS-Earth calibrations and papers.

# 2.2 predcalibsetXX.m

This script is used to predict the expected concentration of nuclide in a sample with an independent age and then compare this value to the measured value using ratios of concentrations. These were primarily used for the CRONUS-Earth calibrations and papers.

# 2.3 Excelformatting Folder

This folder contains the Excel template for each nuclide as well as the matlab code that converts from the Excel information block to the appropriate matlab files. The data in the included Excel sheet is already properly formatted to be used with these codes. Instructions are included in each file. In general, the createageXX.m functions create only the nominal input parameters and the uncertainties. createcalibXX.m creates an additional parameter that contains the independent ages for each sample and the uncertainties on those ages. Finally, createcalibXXxval.m creates all the variables from the createcalibXX.m code, but adds additional datasets for cross-validation purposes.

#### Input:

A single block of values, formatted as 1 row per sample and the nominal values and uncertainties (no empty cells in between) in the columns and in the order listed below for each nuclide. If independent ages and uncertainties are used, these are placed at the end of the uncertainties (and after covariance in the case of  ${}^{36}Cl$ ).

#### 2.3.1 createageXX.m

This file creates a properly formatted set of MATLAB variables for aging samples from an Excel sheet based on the templates (discussed below). This file does not create the variable called indagesXX. The template varies based on nuclide. There are also calculations performed on the input data in order

to convert some commonly used units to those used in the MATLAB code. These two issues are covered on a nuclide-by-nuclide basis below.

#### 2.3.2 createcalibXX.m

This file creates a properly formatted set of MATLAB variables for a calibration. This file creates exactly what is created in createageXX.m, but adds the indagesXX variable.

#### 2.3.3 createcalibXXxval.m

This file creates a properly formatted set of MATLAB variables for calibration, but also creates additional datasets that can be used in cross-validation exercises. The datasets are created by removing one site and creating a calibration dataset from the remaining datasets. This is done for each site. The individual sites are named using the three- or four-letter abbreviation for the site and the word 'only', as seen in the following example: PE-RUonly10.mat. The cross-validation datasets are named by labeling using the following convention: calib10minusPERU.mat.

Beryllium-10 and Aluminum-26 For beryllium-10 and aluminum-26, most inputs are directly copied into the variables during the Excelto-MATLAB conversion. The code also determines if data is present for aluminum, beryllium, or both and formats the dataset appropriately. The only calculation performed in the code is to convert the given erosion rates (originally in mm/kyr) to new units needed by the code  $(g/cm^2/kyr)$  using the density provided by the user. The Excel sheet for the Al/Be data uses one sample per row and requires the columns described in Table 1.

Table 1: Excel to MATLAB formatting for <sup>10</sup>Be and <sup>26</sup>Al

| Column | Parameter | Units   | Description                       |
|--------|-----------|---------|-----------------------------------|
|        | Latitude  | Decimal | Latitude of the sample location.  |
|        |           | degrees |                                   |
|        | Longitude | Decimal | Longitude of the sample location. |
|        |           | degrees |                                   |
|        |           |         | Continued on next page            |

| Column                 | Parameter           | Units                             | Description                              |
|------------------------|---------------------|-----------------------------------|------------------------------------------|
| 3                      | Elevation           | $masl$                            | Elevation of the sample. The sam-        |
|                        |                     |                                   | ple elevation is used only for scal-     |
|                        |                     |                                   | ing of muons. Sample pressure            |
|                        |                     |                                   | is used as an indication of atmo-        |
|                        |                     |                                   | spheric depth.                           |
| 4                      | Pressure            | hPa                               | Sample pressure should be calcu-         |
|                        |                     |                                   | lated from the elevation using the       |
|                        |                     |                                   | ERA40 conversion (see section on         |
|                        |                     |                                   | ERA40atm.m). ERA40 is recom-             |
|                        |                     |                                   | mended for use because it was used       |
|                        |                     |                                   | in the calibration of production         |
|                        |                     |                                   | rates. For advanced users, the sam-      |
|                        |                     |                                   | ple pressure can be independently        |
|                        |                     |                                   | calculated and entered here.             |
| 5                      | Sample              | $\,\mathrm{cm}$                   | Average sample thickness should          |
|                        | thickness           |                                   | be measured for each sample.             |
| 6                      | <b>Bulk</b><br>den- | $g/cm^3$                          | The bulk density of the sample.          |
|                        | sity                |                                   | This should be measured for each         |
|                        |                     |                                   | sample or estimated for each batch       |
|                        |                     |                                   | of samples.                              |
| 7                      | Shielding           | unitless                          | Topographic shielding of the sam-        |
|                        |                     |                                   | ple. Shielding can be calculated us-     |
|                        |                     |                                   | ing the topooriginal.m file included     |
|                        |                     |                                   | in CRONUScalc.                           |
| 8                      | Erosion rate        | mm/kyr                            | Erosion rate for the sample surface.     |
| 9                      | Be Conc.            | atoms                             | Measured<br>concentration<br>of          |
|                        |                     | $^{10}$ Be                        | beryllyium-10<br>after<br>all<br>appro-  |
|                        | Al Con.             | $g^{-1}$                          | priate blank subtractions                |
| 10                     |                     | atoms<br>$^{26}$ Al               | Measured<br>concentration<br>of<br>after |
|                        |                     | $g^{-1}$                          | aluminum-26<br>all<br>appro-             |
|                        | Inheri-             |                                   | priate blank subtractions                |
| 11                     | Be                  | $_{\text{atoms}}$<br>${}^{10}$ Be | This is a value for inherited nuclide.   |
|                        | tance               | $\rm g^{-1}$                      | This is not used except in unusual       |
|                        |                     |                                   | cases.                                   |
| Continued on next page |                     |                                   |                                          |

Table 1 – continued from previous page

| Column | Parameter      | Units        | Description                            |
|--------|----------------|--------------|----------------------------------------|
| 12     | Inheri-<br>Al  | atoms        | This is a value for inherited nuclide. |
|        | tance          | $^{26}$ Al   | This is not used except in unusual     |
|        |                | $\rm g^{-1}$ | cases.                                 |
| 13     | Lambda ef-     | $g/cm^2$     | Effective attenuation length for the   |
|        | fective        |              | sample should include effects of       |
|        |                |              | sample dip and topographic shield-     |
|        |                |              | ing. This is also an output of the     |
|        |                |              | topooriginal.m file.                   |
| 14     | Depth<br>to    | $g/cm^2$     | This measurement is the depth to       |
|        | οf<br>top      |              | the top of the sample. For surface     |
|        | sample         |              | samples, this should be zero. Note     |
|        |                |              | the units are not cm, but $g/cm^2$ .   |
| 15     | $Col-$<br>Year | Year         | The year the sample was collected.     |
|        | lected         | AD           | This is used to properly integrate     |
|        |                |              | the production through time.           |
| 16-30  | Uncerts        |              | Uncertainties for each of the pa-      |
|        |                |              | rameters listed above.<br>Impor-       |
|        |                |              | tant parameters for uncertainties      |
|        |                |              | include the concentration and tar-     |
|        |                |              | get element concentrations, espe-      |
|        |                |              | cially chlorine.                       |
| 31     | Independent    | Years        | Independent age given in years be-     |
|        | age            | before       | fore 2010. This field is required if   |
|        |                | 2010         | you are performing a calibration.      |
| 32     | Independent    | Years        | Uncertainty on the independent         |
|        | age uncert     |              | age in years. This field is required   |
|        |                |              | if you entered an independent age      |
|        |                |              | for the sample.                        |

Table 1 – continued from previous page

Helium-3 and Carbon-14 Carbon-14 and helium-3 are formatted using different codes, but are identical in the formatting and function of the individual code pieces. The only calculation performed in the code is to convert the given erosion rates (originally in mm/kyr) to new units needed by the code  $(g/cm^2/kyr)$  using the density provided by the user. The Excel sheet for both nuclides uses one sample per row and requires the columns described in table 2.

| $\overline{\mathrm{Column}}$ | Parameter           | Units                      | Description                            |
|------------------------------|---------------------|----------------------------|----------------------------------------|
| 1                            | Latitude            | Decimal                    | Latitude of the sample location.       |
|                              |                     | degrees                    |                                        |
| $\overline{2}$               | Longitude           | Decimal                    | Longitude of the sample location.      |
|                              |                     | degrees                    |                                        |
| 3                            | Elevation           | masl                       | Elevation of the sample. The sam-      |
|                              |                     |                            | ple elevation is not used directly in  |
|                              |                     |                            | the code, but is entered for refer-    |
|                              |                     |                            | ence.                                  |
| 4                            | Pressure            | hPa                        | Sample pressure should be calcu-       |
|                              |                     |                            | lated from the elevation using the     |
|                              |                     |                            | ERA40 conversion (see section on       |
|                              |                     |                            | $ERA40atm.m$ ). $ERA40$ is recom-      |
|                              |                     |                            | mended for use because it was used     |
|                              |                     |                            | in the calibration of production       |
|                              |                     |                            | rates. For advanced users, the sam-    |
|                              |                     |                            | ple pressure can be independently      |
|                              |                     |                            | calculated and entered here.           |
| 5                            | Sample              | cm                         | Average sample thickness should        |
|                              | thickness           |                            | be measured for each sample.           |
| 6                            | <b>Bulk</b><br>den- | $\overline{\text{g/cm}^3}$ | The bulk density of the sample.        |
|                              | sity                |                            | This should be measured for each       |
|                              |                     |                            | sample or estimated for each batch     |
|                              |                     |                            | of samples.                            |
| 7                            | Shielding           | unitless                   | Topographic shielding of the sam-      |
|                              |                     |                            | ple. Shielding can be calculated us-   |
|                              |                     |                            | ing the topooriginal.m file included   |
|                              |                     |                            | in CRONUScalc.                         |
| 8                            | Erosion rate        | mm/kyr                     | Erosion rate for the sample surface.   |
| 9                            | Conc.               | atoms                      | Measured concentration of nuclide      |
|                              |                     | nuclide                    | after all appropriate blank subtrac-   |
|                              |                     | $g^{-1}$                   | tions                                  |
| 10                           | Inheritance         | atoms                      | This is a value for inherited nuclide. |
|                              |                     | nucide                     | This is not used except in unusual     |
|                              |                     | $g^{-1}$                   | cases.                                 |
|                              |                     |                            | Continued on next page                 |

Table 2: Excel to MATLAB for<br>matting for  $^3{\rm He}$  and  $^{14}{\rm C}$ 

| Column | Parameter      | Units    | Description                          |
|--------|----------------|----------|--------------------------------------|
| 11     | Lambda ef-     | $g/cm^2$ | Effective attenuation length for the |
|        | fective        |          | sample should include effects of     |
|        |                |          | sample dip and topographic shield-   |
|        |                |          | ing. This is also an output of the   |
|        |                |          | topooriginal.m file.                 |
| 12     | Depth<br>to    | $g/cm^2$ | This measurement is the depth to     |
|        | of<br>top      |          | the top of the sample. For surface   |
|        | sample         |          | samples, this should be zero. Note   |
|        |                |          | the units are not cm, but $g/cm^2$ . |
| 13     | $Col-$<br>Year | Year     | The year the sample was collected.   |
|        | lected         | AD       | This is used to properly integrate   |
|        |                |          | the production through time.         |
| 14-26  | Uncerts        |          | Uncertainties for each of the pa-    |
|        |                |          | rameters listed above.<br>Impor-     |
|        |                |          | tant parameters for uncertainties    |
|        |                |          | include the concentration and tar-   |
|        |                |          | get element concentrations, espe-    |
|        |                |          | cially chlorine.                     |
| 27     | Independent    | Years    | Independent age given in years be-   |
|        | age            | before   | fore 2010. This field is required if |
|        |                | 2010     | you are performing a calibration.    |
| 28     | Independent    | Years    | Uncertainty on the independent       |
|        | age uncert     |          | age in years. This field is required |
|        |                |          | if you entered an independent age    |
|        |                |          | for the sample.                      |

Table 2 – continued from previous page

Chlorine-36 For chlorine-36, there are many input parameters and more calculations performed in the Excel-to-MATLAB conversion than for the other nuclides. The properly formatted Excel sheet has the columns (one row per sample) described in Table 3.

| $\overline{\mathrm{C}}$ olumn | Parameter           | Units          | Description                             |
|-------------------------------|---------------------|----------------|-----------------------------------------|
|                               | Latitude            | Decimal        | Latitude of the sample location.        |
| 1                             |                     | degrees        |                                         |
| $\overline{2}$                | Longitude           | Decimal        | Longitude of the sample location.       |
|                               |                     | degrees        |                                         |
| 3                             | Elevation           | masl           | Elevation of the sample. The sample     |
|                               |                     |                | elevation is not used directly in the   |
|                               |                     |                | code, but is entered for reference.     |
| $\overline{4}$                | Pressure            | hPa            | Sample pressure should<br>be<br>calcu-  |
|                               |                     |                | lated from the elevation using the      |
|                               |                     |                | ERA40 conversion (see section on        |
|                               |                     |                | $ERA40atm.m$ ).<br>ERA40 is recom-      |
|                               |                     |                | mended for use because it was used      |
|                               |                     |                | in the calibration of production rates. |
|                               |                     |                | For advanced users, the sample pres-    |
|                               |                     |                | sure can be independently calculated    |
|                               |                     |                | and entered here.                       |
| 5                             | Sample              | cm             | Average sample thickness should be      |
|                               | thickness           |                | measured for each sample.               |
| 6                             | <b>Bulk</b><br>den- | $g/cm^3$       | The bulk density of the sample. This    |
|                               | sity                |                | should be measured for each sample or   |
|                               |                     |                | estimated for each batch of samples.    |
| $\overline{7}$                | Shielding           | unitless       | Topographic shielding of the sam-       |
|                               |                     |                | ple. Shielding can be calculated us-    |
|                               |                     |                | ing the topooriginal.m file included in |
|                               |                     |                | CRONUScalc.                             |
| 8                             | Erosion rate        | mm/kyr         | Erosion rate for the sample surface.    |
| 9                             | Conc.               | atoms          | Measured concentration of chlorine-36   |
|                               |                     | $\rm{^{36}Cl}$ | after all appropriate blank subtrac-    |
|                               |                     | $\rm g^{-1}$   | tions                                   |
| 10                            | Inheritance         | atoms          | This is a value for inherited nuclide.  |
|                               |                     | ${}^{36}$ Cl   | This is not used except in unusual      |
|                               |                     | $g^{-1}$       | cases.                                  |
|                               |                     |                | Continued on next page                  |

Table 3: Excel to MATLAB for<br>matting for  $\rm{^{36}Cl}$ 

| Column | Parameter             | Units               | Description                                                                   |
|--------|-----------------------|---------------------|-------------------------------------------------------------------------------|
| 11     | Lambda ef-<br>fective | $g/cm^2$            | Effective attenuation length for the<br>sample should include effects of sam- |
|        |                       |                     | ple dip and topographic shielding.                                            |
|        |                       |                     | This is also an output of the topoo-                                          |
|        |                       |                     | riginal.m file.                                                               |
| 12     | $D$ epth<br>to        | $g/\overline{cm^2}$ | This measurement is the depth to the                                          |
|        | of<br>top             |                     | top of the sample. For surface sam-                                           |
|        | sample                |                     | ples, this should be zero. Note the<br>units are not cm, but $g/cm^2$ .       |
| 13     | $CoI-$<br>Year        | Year                | The year the sample was collected.                                            |
|        | lected                | AD                  | This is used to properly integrate the                                        |
|        |                       |                     | production through time.                                                      |
| 14     | Water<br>con-         | volume              | The volume percent water is the per-                                          |
|        | tent                  | %                   | centage of the sample by volume that                                          |
|        |                       |                     | is water. This is typically the pore wa-                                      |
|        |                       |                     | ter and is estimated based on the pore                                        |
|        |                       |                     | volume of the rock and the climate.                                           |
| 15     | SiO <sub>2</sub>      | weight              | Weight percent based on whole-rock                                            |
|        |                       | %                   | composition, typically determined by<br>XRF.                                  |
| 16     | TiO <sub>2</sub>      | weight              | Weight percent based on whole-rock                                            |
|        |                       | %                   | composition, typically determined by<br>XRF.                                  |
| 17     | $\overline{Al_2O_3}$  | weight              | Weight percent based on whole-rock                                            |
|        |                       | %                   | composition, typically determined by<br>XRF.                                  |
| 18     | $\overline{Fe_2O_3}$  | weight              | Weight percent based on whole-rock                                            |
|        |                       | %                   | composition, typically determined by                                          |
| 19     | MnO                   |                     | XRF.                                                                          |
|        |                       | weight<br>%         | Weight percent based on whole-rock<br>composition, typically determined by    |
|        |                       |                     | XRF.                                                                          |
| 20     | MgO                   | weight              | Weight percent based on whole-rock                                            |
|        |                       | %                   | composition, typically determined by<br>XRF.                                  |
|        |                       |                     | Continued on next page                                                        |

Table 3 – continued from previous page

| Column | Parameter                        | Units  | Description                           |
|--------|----------------------------------|--------|---------------------------------------|
| 21     | CaO                              | weight | Weight percent based on whole-rock    |
|        |                                  | %      | composition, typically determined by  |
|        |                                  |        | XRF.                                  |
| 22     | $\overline{\text{Na}_2\text{O}}$ | weight | Weight percent based on whole-rock    |
|        |                                  | %      | composition, typically determined by  |
|        |                                  |        | XRF.                                  |
| 23     | $K_2O$                           | weight | Weight percent based on whole-rock    |
|        |                                  | $\%$   | composition, typically determined by  |
|        |                                  |        | XRF.                                  |
| 24     | $\overline{P_2O_5}$              | weight | Weight percent based on whole-rock    |
|        |                                  | %      | composition, typically determined by  |
|        |                                  |        | XRF.                                  |
| 25     | Analytical                       | weight | Weight percent based on whole-rock    |
|        | H <sub>2</sub> O                 | $\%$   | composition.                          |
| 26     | $\overline{CO_2}$                | weight | Weight percent based on whole-rock    |
|        |                                  | %      | composition, typically determined by  |
|        |                                  |        | XRF.                                  |
| 27     | $\overline{\text{Cl}}$           | ppm    | Whole-rock chlorine concentration.    |
| 28     | B                                | ppm    | Bulk rock boron concentration.        |
| $\,29$ | Sm                               | ppm    | Bulk rock samariam concentration.     |
| 30     | Gd                               | ppm    | Bulk rock gadolinium concentration.   |
| 31     | U                                | ppm    | Bulk rock uranium concentration.      |
| 32     | Th                               | ppm    | Bulk rock thorium concentration.      |
| 33     | Cr                               | ppm    | Bulk rock chromium concentration.     |
|        |                                  |        | Typically determined by XRF or ICP.   |
| 34     | Li                               | ppm    | Bulk rock lithium concentration. Typ- |
|        |                                  |        | ically determined by XRF or ICP.      |
| 35     | Target $K_2O$                    | weight | Target (mineral separate) concentra-  |
|        |                                  | %      | tion, typically determined by XRF or  |
|        |                                  |        | ICP.                                  |
| 36     | Target CaO                       | weight | Target (mineral separate) concentra-  |
|        |                                  | $\%$   | tion, typically determined by XRF or  |
|        |                                  |        | ICP.                                  |
| 37     | Target                           | weight | Target (mineral separate) concentra-  |
|        | TiO <sub>2</sub>                 | %      | tion, typically determined by XRF or  |
|        |                                  |        | ICP.                                  |
|        |                                  |        | Continued on next page                |

Table 3 – continued from previous page

| Column | Parameter                      | Units    | Description                              |
|--------|--------------------------------|----------|------------------------------------------|
| 38     | Target                         | weight   | Target (mineral separate) concentra-     |
|        | Fe <sub>2</sub> O <sub>3</sub> | $\%$     | tion, typically determined by XRF or     |
|        |                                |          | ICP.                                     |
| 39     | Target Cl                      | ppm      | Target (mineral separate) concentra-     |
|        |                                |          | tion, typically calculated from AMS      |
|        |                                |          | results.                                 |
| 40-78  | Uncertainties                  |          | Uncertainties for each of the parame-    |
|        |                                |          | ters listed above. Important parame-     |
|        |                                |          | ters for uncertainties include the con-  |
|        |                                |          | centration and target element concen-    |
|        |                                |          | trations, especially chlorine.           |
| 79     | Covariance                     | Unitless | This is the covariance between the       |
|        |                                |          | uncertainties on chlorine-36 concen-     |
|        |                                |          | tration and total chlorine concentra-    |
|        |                                |          | This is an output of the<br>tion.        |
|        |                                |          | spiketoconc.m file.                      |
| 80     | Independent                    | Years    | Independent age given in years before    |
|        | age                            | before   | 2010. This field is required if you are  |
|        |                                | 2010     | performing a calibration.                |
| 81     | Independent                    | Years    | Uncertainty on the independent age in    |
|        | age uncert                     |          | years. This field is required if you en- |
|        |                                |          | tered an independent age for the sam-    |
|        |                                |          | ple.                                     |

Table 3 – continued from previous page

The Excel table is pasted into MATLAB as a variable. The MATLAB code copies most of the inputs directly into the correct location. The code also does several conversions. The analytical water content is converted from weight percent to volumetric water content. This is added to the estimated volumetric water content and used in the MATLAB code as a single input for water. The uncertainties for these two parameters are also mathematically combined. The major element sample composition is normalized to include the volumetric water content as part of the composition (only applies to the samples measured by weight $%$ ; not applicable to samples measured in ppm). Finally, the erosion rate (originally provided in mm/kyr) is converted to  $g/cm^2$ /kyr using the density of the sample.

The sample output from these codes produces the inputs described for the main MATLAB code in section 1.

#### 2.3.4 Excel Templates

There are different template spreadsheets for each of the nuclides. Each file has several tabs corresponding to different types of templates. All the nuclides have at least two tabs: one for the online interface and one for the code itself. Other templates may also be included here. For example, spiketoconc.m also has a template included in the chlorine-36 template.

#### 2.3.5 testsamplesXX.mat

These files are taken from the CRONUS-Earth calibrations to serve as examples of formatted data sets. These are already in the format needed to run the be10age.m code, for example.

# 2.4 Muoncalib Folder

This folder contains files used to calibrate the Al, Be, Cl from Ca, and Cl from K muon parameters using the depth profiles discussed in the CRONUS publications. In the CRONUScalc calibration, the chlorine-36 profiles are used to fit several necessary parameters simultaneously. These parameters are erosion rate, attenuation length for spallation reactions, and the muon parameters,  $\sigma_0$  and f<sup>\*</sup>. The files used to perform these calculations are calClCaprofile.m and calClKprofile.m. To plot the entire profile, use the plotcoreCa.m and plotcoreK.m codes. Many of the files in this folder have corresponding functions in the 'calib' folder and more complete descriptions can be found there.

#### 2.5 Production Folder

This folder contains the heart of the code, including the pieces necessary to predict the nuclide concentration and perform scaling.

#### 2.5.1 aaXXuncert.m

This code is called prior to performing a calibration in order to apply the uncertainties appropriate for the nuclide based on interlaboratory comparisons performed by the CRONUS Project. In most cases, the uncertainty changes depending on the concentration, with higher concentrations having

a lower percentage of uncertainty. The interlaboratory intercomparisons associated with CRONUS include: Jull et al. (2011, 2013); Vermeesch et al. (2012); Schaefer et al. (2014); Blard et al. (2014).

Syntax: uncert=aaXXuncert(c)

Input: c - concentration (atoms/gram) Output: uncert - 1-sigma uncertainty (atoms/gram)

Details: Given a nuclide concentration in atoms/gram, the function computes the uncertainty based on interpolation of the standard deviations of the interlaboratory comparison exercises or uses an average percentage for all concentrations. If a nuclide concentration is higher than the value from the interlaboratory comparison, then the uncertainty remains unchanged.

#### 2.5.2 andist.m

This code is discussed in detail in Balco et al. (2008).

# 2.5.3 attenuationlength.m

Syntax: l=attenuationlength(lat,lon,elev,pressure)

This code uses the Sato model (Sato et al., 2008) to compute an approximate attenuation length for spallation reactions. This attenuation length is typically within about 10% of attenuation lengths that have been obtained by fitting to depth profiles. It should generally be acceptable for surface samples, where a small error in the attenuation length will not be significant. The attenuation length produced by this code may need to be further corrected for topography. The attenuation length is computed based on the long term average rigidity cutoff for the site. This will not necessarily be appropriate for relatively young sites. To calculate attenuation lengths without age information (long-term average rigidity cutoff), use usingattenuationlengthnormal.m. In order to account for the shorter exposure time (actual rigidity cutoff), use usingattenuationlength.m.

The code uses the rawattenuationlength.m file to determine the attenuation length. The code simply interpolates from a table using the elevation and latitude. The table is based on the Sato (PARMA) Excel sheet, but

using a correction to adjust the atmospheric attenuation lengths to those appropriate for rocks.

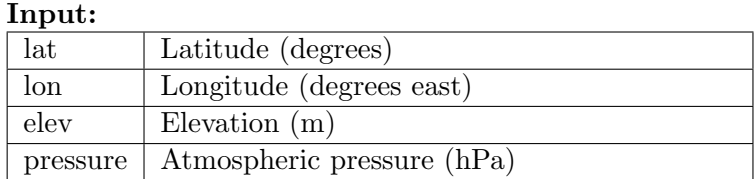

**Output:** Fast neutron effective attenuation length  $(g/cm^2)$ 

# 2.5.4 compparsXX.m

Syntax: cp=comppars36(physpars,samppars,scalefactors,maxdepth)

This code generates a complete set of parameters for dating from the physical parameters, sample-specific parameters, and scaling factors for a given sample.

Maxdepth, the maximum depth for which production parameters are calculated, can be adjusted so that it is appropriate for the type of reaction. The default for maxdepth is  $25 \text{ g/cm}^2$ , which is appropriate for surface samples.

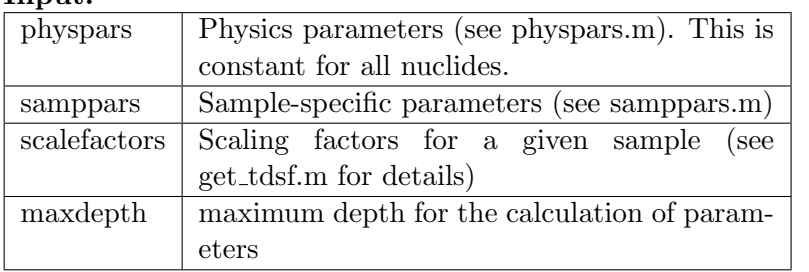

Input:

Output: A structure named cp with the names specified below.

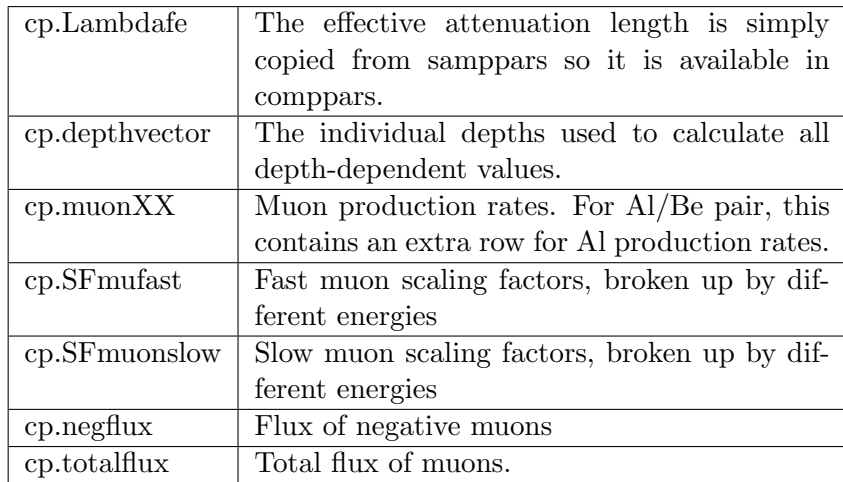

For chlorine-36, there are additional outputs. These outputs are generally calculations for intermediate parameters necessary for production calculations. The variable names follow the naming convention of Gosse & Phillips (2001) very closely. For example, the variable cp.DeltaPhistareth is equivalent to  $\Delta\Phi_{eth}^*$ .

| Parameter | Description                                   |
|-----------|-----------------------------------------------|
| cp.ni     | Concentrations for the major elements in      |
|           | units of at/g. This consists of all the bulk  |
|           | composition elements in the order they are    |
|           | taken in the input to the MATLAB code.        |
| cp.tni    | Concentration of the elements in the target   |
|           | (mineral separate) in units of $at/g$ . These |
|           | are also in the order they are taken in the   |
|           | input to the MATLAB code.                     |
| cp.f.     | These are the bulk element concentrations     |
|           | converted from cp.ni into fraction of compo-  |
|           | sition.                                       |
|           | Continued on next page                        |

Table 4: Output parameters for comppars.m for <sup>36</sup>Cl

| Parameter      | Description                                         |
|----------------|-----------------------------------------------------|
| $cp.$ Ass      | The average atomic weight of the subsurface         |
|                | material (See Gosse & Phillips $(2001)$ ).          |
| cp.Sigmascss   | Equation 3.22 in Gosse and Phillips $(2001)$ .      |
| cp.Sigmathss   | Equation 3.6 in Gosse and Phillips $(2001)$ .       |
| cp.Fff         | Effective resonance integral for absorption         |
|                | of epithermal neutrons (See equation 3.9 in         |
|                | Gosse and Phillips $(2001)$ ).                      |
| cp.Xss         | From Gosse and Phillips (2001).                     |
| cp. Sigmaethss | From Gosse and Phillips (2001).                     |
| cp.Lambdaetha  | Attenuation length for epithermal neutrons          |
|                | in the air.                                         |
| cp.Lambdaethss | Attenuation length for epithermal neutrons          |
|                | in the subsurface.                                  |
| cp.Lambdathss  | Attenuation length for thermal neutrons in          |
|                | the subsurface.                                     |
| cp.PsCa        | Production rate of calcium in this particular       |
|                | sample, so it accounts for the concentration        |
|                | of the target elements within a given sample.       |
| cp.PsK         | Production rate of potassium in this partic-        |
|                | ular sample, so it accounts for the concen-         |
|                | tration of the target elements within a given       |
|                | sample.                                             |
| cp.PsTi        | Production rate of titanium in this partic-         |
|                | ular sample, so it accounts for the concen-         |
|                | tration of the target elements within a given       |
|                | sample.                                             |
| cp.PsFe        | Production rate of iron in this particular          |
|                | sample, so it accounts for the concentration        |
|                | of the target elements within a given sample.       |
| cp.B           | Scattering rate parameter (see Gosse and            |
|                | Phillips $(2001)$ ).                                |
| cp.pEthss      | See Gosse and Phillips (2001).                      |
| cp.Reth        | Production rate of epithermal neutrons              |
|                | in the<br>air<br>from<br>fast neutrons<br>at<br>the |
|                | $\text{land/atmosphere boundary}$ (see p. 1498 in   |
|                | Gosse and Phillips $(2001)$ ).                      |
|                | Continued on next page                              |

Table 4 – continued from previous page

| Parameter                                        | Description                                    |
|--------------------------------------------------|------------------------------------------------|
| cp. Rth                                          | Equation 3.2 in Gosse and Phillips $(2001)$ .  |
| cp.Detha                                         | Equation 3.16 in Gosse and Phillips (2001).    |
| cp.Da                                            | Equivalent to cp. Detha, see Equation 3.16 in  |
|                                                  | Gosse and Phillips (2001).                     |
| cp.Dthss                                         | Equation 3.33 in Gosse and Phillips (2001).    |
| cp.Dethss                                        | Equivalent to cp. Dthss, see Equation 3.33 in  |
|                                                  | Gosse and Phillips (2001).                     |
| cp.Lambdatha                                     |                                                |
| cp.Letha                                         | Epithermal diffusion length in the air, see    |
|                                                  | Equation 3.21 in Gosse and Phillips (2001).    |
| cp.Lethss                                        | Epithermal diffusion length in the subsur-     |
|                                                  | face, see Equation 3.21 in Gosse and Phillips  |
|                                                  | (2001).                                        |
| cp.Lthss                                         | Thermal neutron diffusion length, Equation     |
|                                                  | 3.34 in Gosse and Phillips (2001).             |
| $c$ p.fth                                        | Equation 3.32 in Gosse and Phillips $(2001)$ . |
| cp.feth                                          | See Gosse and Phillips (2001).                 |
| cp.Phistaretha                                   | Equation 3.26 in Gosse and Phillips (2001).    |
| cp.Phistartha                                    | Equation 3.38 in Gosse and Phillips (2001).    |
| cp.Phistarethss                                  | Equation 3.26 in Gosse and Phillips $(2001)$ . |
| cp.Phistarthss                                   | Equation 3.38 in Gosse and Phillips (2001).    |
| cp.DeltaPhistareth                               | Equation 3.29 in Gosse and Phillips (2001).    |
| cp.DeltaPhistarth                                | Equation 3.41 in Gosse and Phillips (2001).    |
| cp.DeltaPhistarstareth                           | Equation 3.30 in Gosse and Phillips (2001).    |
| cp.FDeltaPhistarethss                            | Equation 3.28 in Gosse and Phillips (2001).    |
| cp.FDeltaPhistareth                              | equivalent to cp.FDeltaPhistarethss.           |
| cp.FDeltaPhistaretha                             | Equation 3.28 in Gosse and Phillips (2001).    |
| cp.SFDeltaPhistaretha                            | Equation 3.39 in Gosse and Phillips (2001).    |
| cp.SFDeltaPhistarethss                           | Equation 3.39 in Gosse and Phillips<br>(2001). |
| cp.DeltaSFDeltaPhistareth                        | Equation 3.42 in Gosse and Phillips (2001).    |
| cp.DeltaSFDeltaPhistaretha                       | Equivalent<br>negative<br>to                   |
|                                                  | cp.DeltaSFDeltaPhistareth.                     |
| $\overline{\text{cp.DeltaSFDel}}$ taPhistarethss | Equivalent to cp.DeltaSFDeltaPhistareth.       |
| cp.SFDeltaPhistartha                             | Equation 3.40 in Gosse and Phillips (2001).    |
| cp.SFDeltaPhistarthss                            | Equation 3.40 in Gosse and Phillips (2001).    |
|                                                  | Continued on next page                         |

Table 4 – continued from previous page

| Parameter           | Description                                 |
|---------------------|---------------------------------------------|
| cp.FcompoundK       | Compound factor for potassium.              |
| cp.FcompoundCa      | Compound factor for calcium.                |
| $cp.P_f$ fast total | Combination of fast muon production from    |
|                     | calcium and potassium.                      |
| cp.Prodmu           | Combination of all muon production (fast)   |
|                     | and slow) for a specific sample.            |
| cp.muon36           | Second row contains muon production from    |
|                     | Ca (fast and slow); third row contains muon |
|                     | production from K (fast and slow).          |
| cp.negflux0         | Surface negative muon flux.                 |
| cp. total flux0     | Surface total muon flux.                    |
| cp.Pmun0            | Production rate of neutrons from muons at   |
|                     | the surface.                                |

Table 4 – continued from previous page

Additional parameters are included in the code for production due to neutrons produced from radioactive decay of elements within the rock.

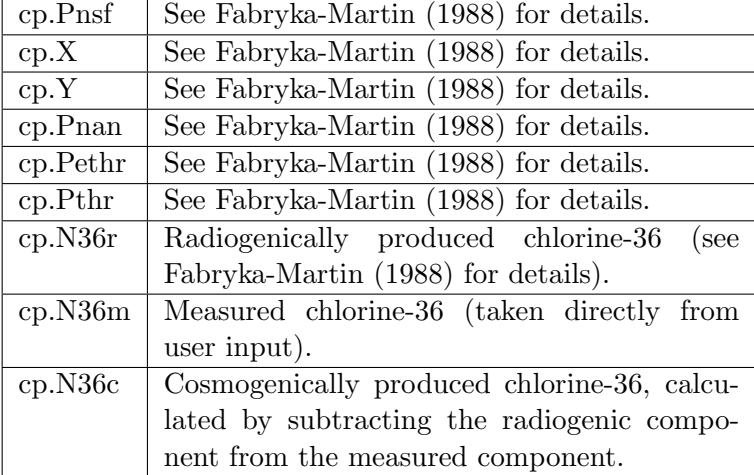

# 2.5.5 d2r.m

This code is discussed in detail in Balco et al. (2008).

# 2.5.6 desilets2006sp.m

This code is discussed in detail in Balco et al. (2008). The original code was modified to use the geomagnetic history described in the main paper.

## 2.5.7 dunai2001sp.m

This code is discussed in detail in Balco et al. (2008). The original code was modified to use the geomagnetic history described in the main paper.

#### 2.5.8 ERA40ATM.m

```
Syntax: pressure = ERA40(site_lat, site_lon, site_elv)
```
This file looks up mean sea level pressure and mean 1000 mb temperature from ERA-40 reanalysis and calculates site atmospheric pressures using these as inputs to the standard atmosphere equation. This file must load the data file ERA40.mat whenever called. Repeated calls to this function will be slow for this reason. To use this function for multiple samples, see usingERA40atm.m.

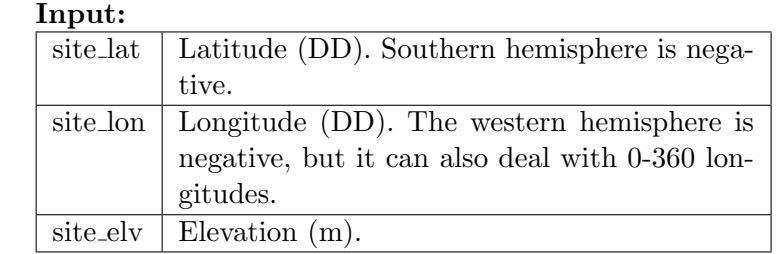

Output: Site pressure in hPa.

#### $2.5.9$  get\_tdsf.m

Syntax:  $out = get\_tdsf(sample, consts)$ 

This code calculates the scaling factors for all the nuclides, including both time-dependent and time-independent scaling models. The seven scaling models used in CRONUScalc are the time-independent model by Lal/Stone, the time-dependent models by Dunai, Lifton, Desilets, time-dependent Lal/Stone, the Lifton/Sato/Dunai flux model, and the Lifton/Sato/Dunai nuclide-dependent model.

Input: The input argument 'sample' is a data structure. The 'sample' structure must have the following fields:

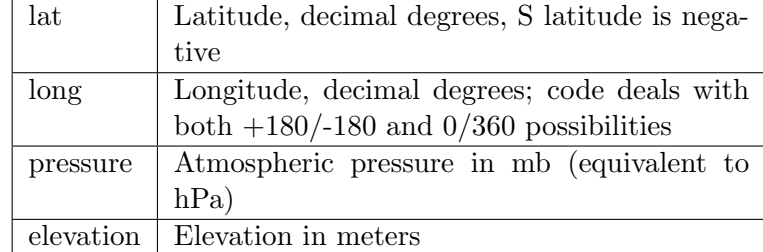

The constants are contained in the pmag consts.mat file. The consts structure must have the following fields:

- consts.t M
- $\bullet~$  consts.<br>M
- consts.lon Rc
- consts.lat Rc
- consts.t\_Rc
- consts.TTRc
- consts.IHRc
- consts.lat\_pp\_KCL
- consts.lon\_pp\_KCL
- consts.MM0\_KCL
- consts.SInf
- consts.S.

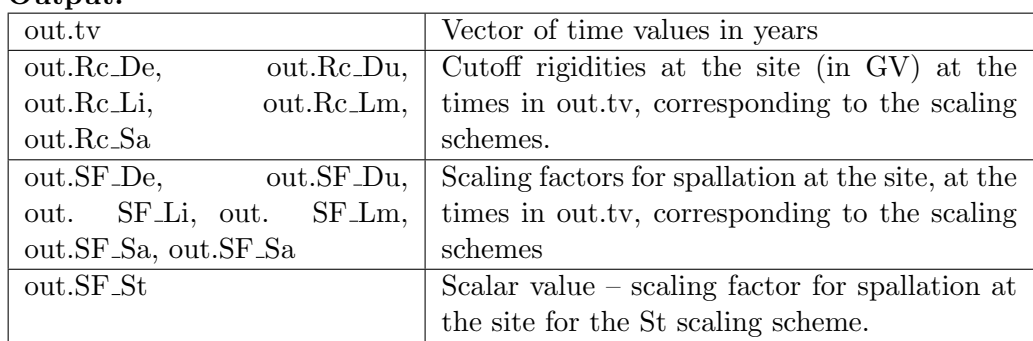

 $Output:$ 

Only the Lifton/Sato nuclide dependent scaling model differentiates between nuclides. However, the code requires a scaling factor for each one of the reactions. In all cases where there is no differentiation between reactions, all the reactions for a specific scaling model use the same scaling value.

```
2.5.10 getcurrentsf.m
```

```
out=getcurrentsf(sf, t, scaling model, nuclide)
```
This code finds the scaling factor for the current time step given all the scaling factors (from  $get\_tdsf.m$ ) and the time.

Input:

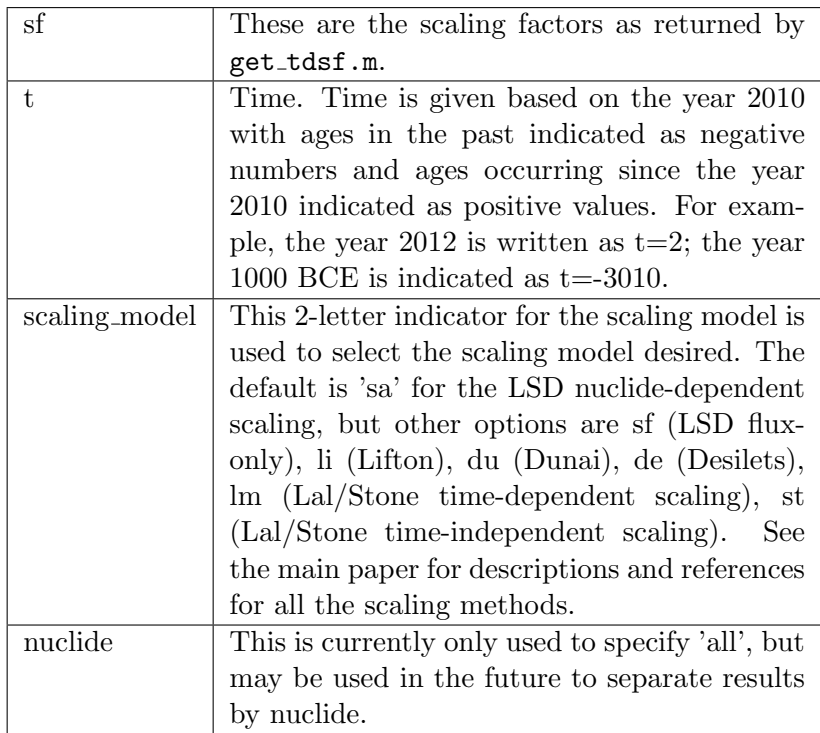

Output: The current scaling factors for each reaction are provided in a structure with the following fields. In the case of scaling models without reaction-dependent modeling, all the scaling factors are equal to out.Sel10 (the scaling factor for  ${}^{10}$ Be).

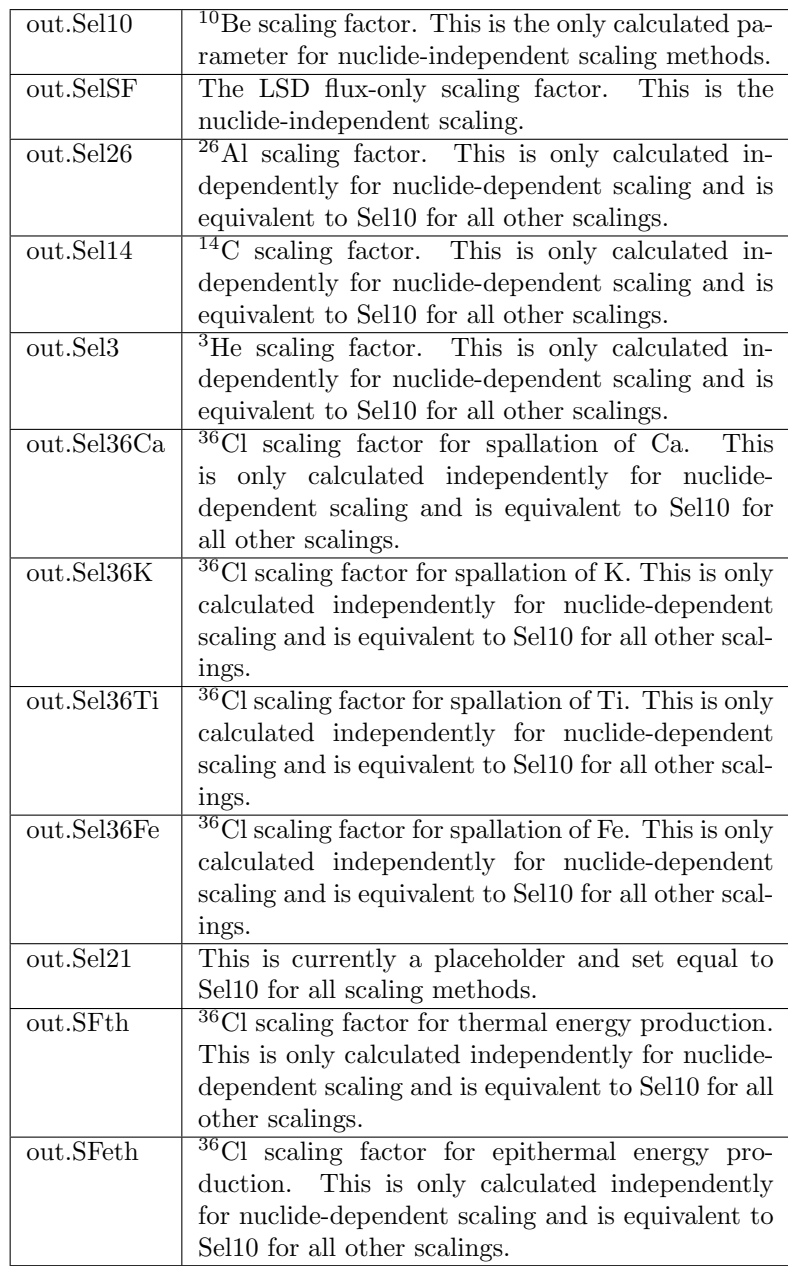

# 2.5.11 getparsXX.m

[pp,sp36,sf36,cp36]=getpars36(sampledata36,maxdepth)

This code uses the nominal sample input (named nominalXX) to create all the necessary preliminary information for a particular sample. This essentially takes the regular input and calls the combination of sampparsXX.m, physpars.m, compparsXX.m, and scalefacsXX.m instead of having to call all of those files independently and in the correct order.

#### Input:

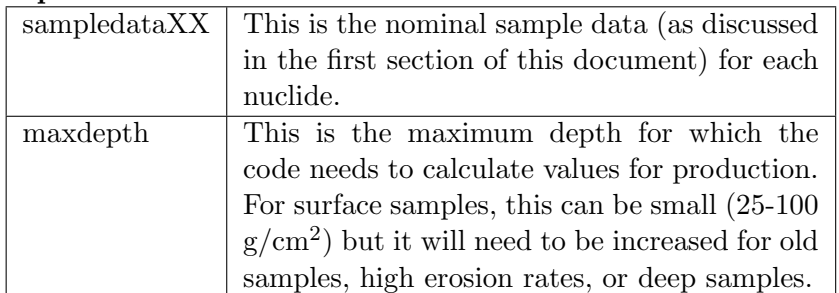

Output: Structures from physpars.m (pp), sampparsXX.m (sp), compparsXX.m (cp), and scalefacsXX.m (sf). See individual descriptions for each code for details.

#### 2.5.12 herrorbar.m

This is included under the GNU public license from a contribution available at http://uk.mathworks.com/matlabcentral/fileexchange/3963-herrorbar. This allows for plotting of horizontal error bars.

#### 2.5.13 interpolate.m

Syntax: yout=interpolate(xin,yin,x)

Given an ordered set of  $(xin(i),yin(i))$  pairs, with  $xin(1) < xin(2) < ...$  $\langle x \sin(n) \rangle$  and an ordered set of x values  $x(1) \langle x(2) \rangle \langle x(3) \rangle \langle x(4) \rangle$ . the code uses linear interopolation to produce  $\text{yout}(1)$ ,  $\text{yout}(2)$ , ...,  $\text{yout}(m)$ . The code returns NaN for any input  $x(i)$  where  $x(i) < xin(1)$  or  $x(i) > xin(n)$ .

# Input:

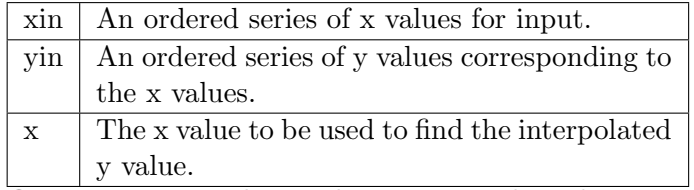

**Output:** yout - The y-value corresponding the given x value in input.

# 2.5.14 lifton2006sp.m

This code is discussed in detail in Balco et al. (2008). The original code was modified to use the geomagnetic history described in the main paper.

# 2.5.15 LiftonSatoSX.m

```
Syntax: out = LiftonSatoSX(h,Rc,SPhi,w,consts)
```
This code implements the new Lifton/Sato scaling model (Lifton et al., 2014). This code calculates scaling factors for both the Lifton/Sato nuclidedependent scaling model (Sa) and the Lifton/Sato flux scaling model (nonnuclide dependent) (Sf).

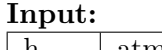

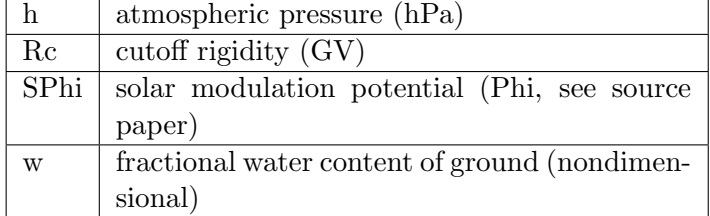

Output: The scaling factor for the flux-only scaling model and the scaling factors for the nuclide-dependent scaling factors for each reaction. The output is a structure with the following fields:

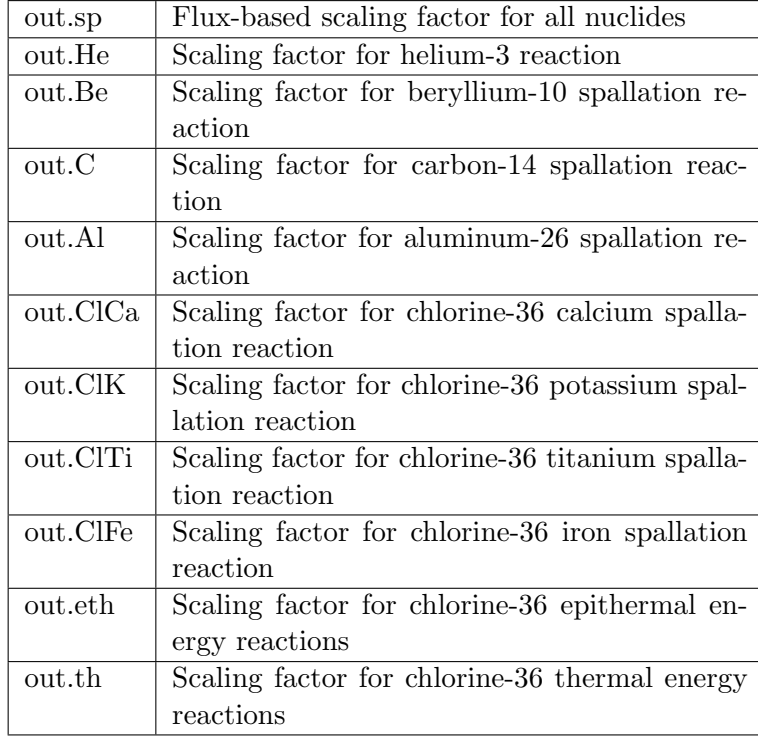

Details:

The code uses three additional functions (NeutronsLowE.m, NeutronsXS.m, and ProtonsXS.m) to calculate the fluxes of protons and neutrons at the sample location as well as a reference location (sea level and high latitude). The total fluxes of protons and neutrons are added together to produce a total flux at each location. The total flux is then divided by the reference flux to yield a scaling factor. This scaling factor is the Lifton/Sato flux method.

For the nuclide-specific scaling model, the flux that is applicable to each reaction is calculated independently. The applicable flux is calculated inside the NeutronsXS.m, NeutronsLowE.m, and ProtonsXS.m files using the reaction cross-section for a particular reaction.

# 2.5.16 muonfluxsato.m

Syntax: out = muonfluxsato(z,h,Rc,s,consts,dflag)

Calculates the production rate of  $^{26}$ Al,  $^{10}$ Beand other nuclides by muons as a function of depth below the surface, atmospheric pressure, and cutoff rigidity. The code is called by comppars.m and calculates muon fluxes that are used to compute production rates.

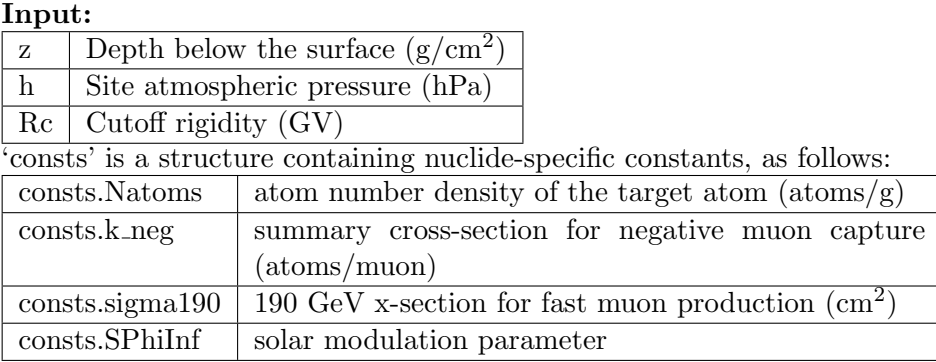

There is also a flag that indicates whether or not additional information will be displayed. The flag should be 'yes' in order to receive the complete set of muon fluxes.

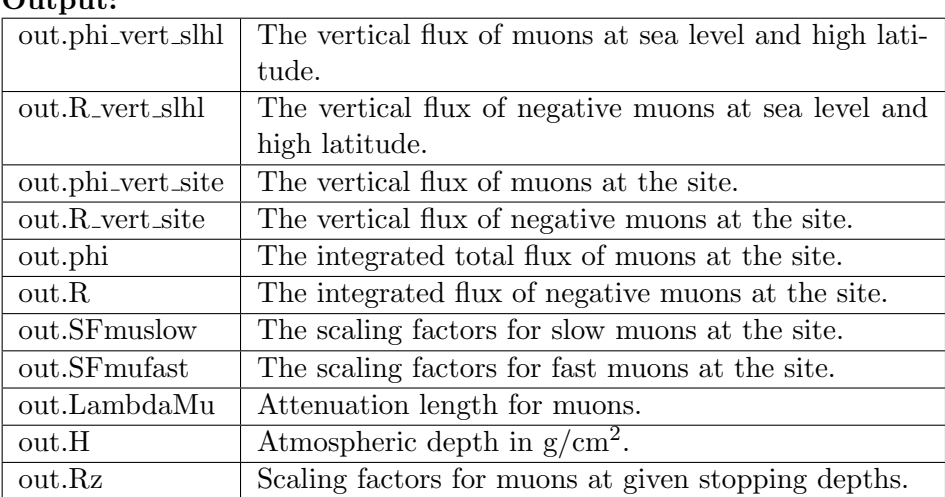

# $Q$ utput:

#### 2.5.17 NCEPatm\_2.m

Please use the default pressure code is ERA40atm.m. If this code is required for some reason, it is discussed in detail in Balco et al. (2008).

# 2.5.18 physpars.m

#### Syntax: pp=physpars()

This code creates all the constants, such as decay constants and production rates, required for the rest of the code. There are no input or output arguments at this time. The scaling model is hard-coded in the second line of the function to allow for future streamlining of the code. The scaling model indicator is used in a 'switch case' instance to produce the correct production rates for each scaling model (all are included in every instance of physpars).

The parameters included in physpars are decay constants for all nuclides, compositional parameters for chlorine-36, production rates for all nuclides, fast muon parameters, and slow muon parameters. Production rates included with the distributed code are those calculated by CRONUS-Earth (Borchers et al., 2015).

# 2.5.19 predNXX.m

Syntax: N36=predN36(pp,sp,sf,cp,age,scaling model)

This code predicts the concentration of the nuclide given the appropriate sample parameters and a particular age for the sample.

#### Input:

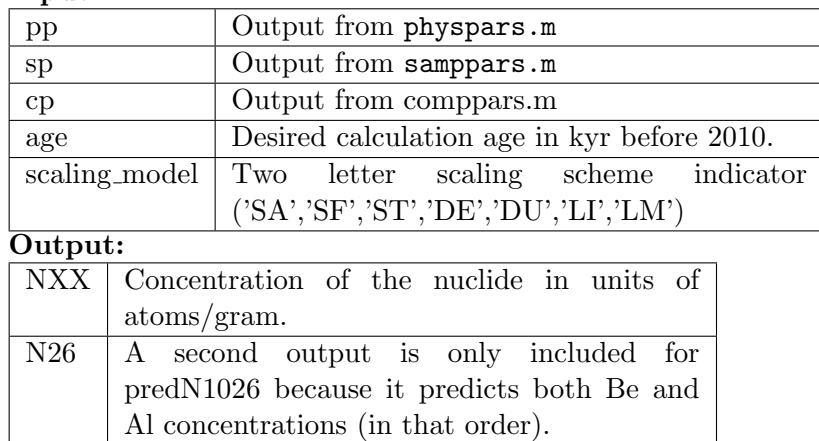

How it works: The predNXX.m code uses predNXXdepth.m in order to calculate a predicted nuclide concentration for a given sample and a given age. The code divides the sample thickness into ndepths number of depths. ndepths is hard-coded to 10 in the code, but can be modified by the user. The concentration of the sample is predicted at each of these depths for the given age using the predNXXdepth.m function. The results from all depths

are averaged yielding the total production for the sample.

#### 2.5.20 predNXXdepth.m

Syntax: N36=predN36depth(pp,sp,sf,cp,age,depths,scaling model) Input:

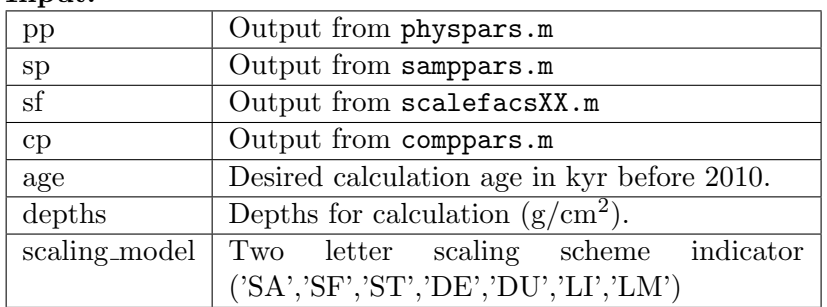

This code predicts the concentration of the nuclide at a particular depth(s) for a particular age. Sample inputs include the outputs from physpars, samppars, scalefacs, and comppars. Other inputs include the age in kyr and a vector of sample depths in  $g/cm^2$ . In the code, the vector of sample depths is provided by predNXX.m.

How it works: The code calculates each depth to the appropriate depth at the start time using the following formula:

$$
depth_{t0} = depth + erosionrate * age * 1000
$$
\n(2)

Where 1000 is a conversion factor for kyr to years.

At this point, the code adds up the total inventory for the sample starting at negative time (going into the past an amount of time equal to the input age). The concentration in the sample is equal to 0 initially. The time is incremented by the time step. At each time step, the new scaling factors are calculated and used to calculate the inventory for that time step using the prodZXX function. This concentration is added to the previous inventory. Simultaneously, the decay for the previously created nuclide is also calculated and subtracted from the inventory. The time step (deltat) is a parameter that is hard-coded but can be changed by the user. The default time step is 100 years.

The calculation of decay is performed using the following formula:

$$
f = (1.0 - exp(-pp.lambda36Cl * deltat * 1000))/pp.lambda36Cl
$$
 (3)

$$
N36 = N36 \times exp(-pp.lambda36Cl \times deltat \times 1000) + pz \times f \tag{4}
$$

# 2.5.21 prodZXX.m

#### Syntax: [output]=prodz1026(z,pp,sf,cp)

Input:

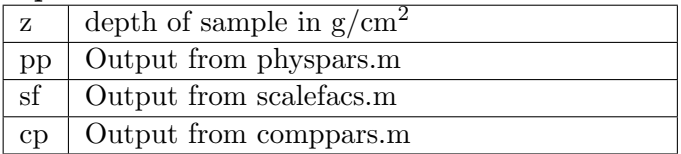

Output: The output is the production rate in terms of atoms/g target/year. The possible outputs are ProdsXX (production from spallation), ProdmuXX (production from muons), and ProdtotalXX (total production combining production from all pathways). A the end of each output, the percent production from pathways are also included, if assigned. These are not used in the calculations, but can be useful for other purposes. The results are different for each nuclide and are given in a vecor of outputs in the order shown below.

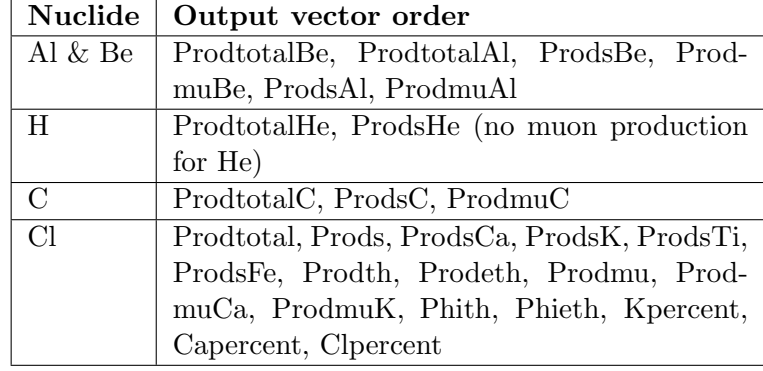

If a depth is called that is deeper than the original calculations of production in comppars, then the code will produce an error: 'Prodz called for depth greater than maxdepth'. In this case, adjust the maxdepth parameter where comppars.m is called and rerun the code.

How it works: The production code is different for each nuclide, but is coded identically for the same types of production pathways. For example, all spallation reactions have the same type of coding. The code for spallation reaction is shown below. However, the production reactions for muons are discussed in those specific sections and the non-muon production reactions for chlorine are directly coded from Gosse & Phillips (2001).

Spallation reactions are calculated using the following formula:

 $ProdsBe = sf. currents f.Sel10 * sf.ST * cp.PsBe * exp(-z/cp.Lambdafe)$ (5)

# 2.5.22 ProtonsX.m

```
Syntax: [pflux] = ProtonsX(h,Rc,s,consts)
Input:
```
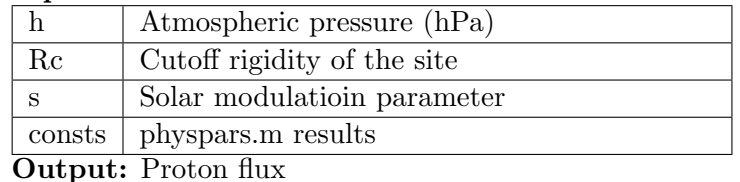

Calculates the total proton flux for the given input parameters. The code directly programs in the Sato et al. (2008) Neutron Spectrum Analytical Function Approximation (PARMA). It does not account for any reaction cross-sections.

#### 2.5.23 ProtonsXS.m

Syntax: [output]= ProtonsXS(h,Rc,s,consts)

The code directly programs in the Sato et al. (2008) Neutron Spectrum Analytical Function Approximation (PARMA). Code calculates the proton flux for each reaction individually and accounts for reaction cross-sections.

Output: The output is the total proton flux (pflux) and the output for each reaction accounting for the cross-sections (PXXp). The output is a vector with the parameters in the following order: pflux, P3p, P10p, P14p, P26p, P36Cap, P36Kp, P36Tip, P36Fep.

# 2.5.24 Ptoelev.m

Syntax: elev=Ptoelev(lat,long,P) This code simply takes a latitude in decimal degrees (lat), longitude in decimal degrees (long), and pressure in hPa  $(P)$  and calculates the elevation for that sample based on ERA40.

## 2.5.25 r2d.m

Syntax: degrees =  $r2d(radians)$ Converts radians to degrees.

## 2.5.26 rawattenuationlength.m

#### Syntax: 1=attenuationlength(pressure, rigiditycutoff)

Interpolates an attenuation length for a given atmospheric depth (in  $g/cm<sup>2</sup>$ ) and rigidity cutoff. The attenuation length returned is the "flat horizon" effective attenuation length based on the information presented in Sato et al. (2008). Further correction may be required to account for topography.

# 2.5.27 Rv0.m

Syntax:  $[out] = Rv0(z)$ 

This function returns the stopping rate of vertically traveling muons as a function of depth z at sea level and high latitude. This code is discussed in detail in Balco et al. (2008).

# 2.5.28 sampparsXX.m

## Syntax: sp=samppars36(sampledata)

This code takes the nominalXX as input and names all the parameters to the correct variables required by the code.

Input: The only input to this function is the sample data, as defined in the "inputs" section.

Output: The output produced is a structure (referred to as 'sp'). The outputs are described individually here. I have labeled them as sp36 if they correspond only to chlorine-36. Otherwise, they are listed as sp because they apply to all the nuclides.

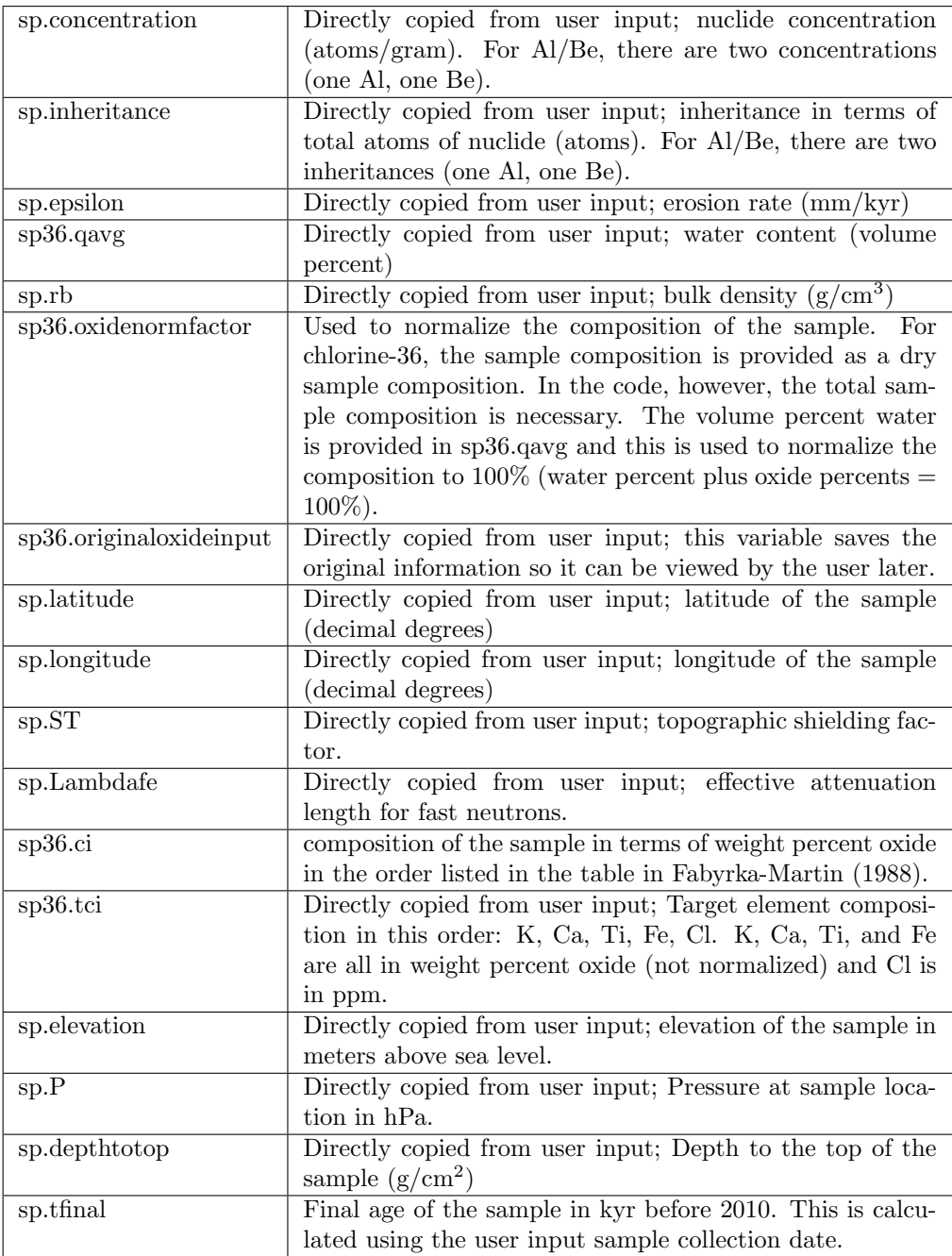

# 2.5.29 scalefacs.m

#### Syntax: sf=scalefacs36(sp36,scaling model)

This code creates variables required to call get\_tdsf.m and then calls that function.

Input: Only input required is the original sample input for the appropriate nuclide as discussed in the input section above and the two-letter indicator for scaling model.

How it works: The code copies in some of the variables from previous parts of the code so that they are accessible (topographic shielding, pressure, elevation). The code then loads the geomagnetic constants file, pmag consts.mat. Finally the code prepares the variables so that they are properly named to call get\_tdsf.m.

Output: sf.tdsf is the result and includes the scaling factors for all scaling models and all nuclides. See discussion of get tdsf for details.

#### 2.5.30 spiketoconc.m and spiketoconcmc.m

Syntax: [conc, concunc, ccl, cclunc, covar]= spiketoconc(spikeconc, spikeconcunc, spikemass, spikemassunc, A0, A0unc, samplemass, samplemassunc, RS, RSunc, SS, SSunc)

This code is specific to chlorine-36 and calculates the concentration of chlorine-36 and total chlorine in a sample processed with a <sup>35</sup>Cl-enriched carrier. The code also produces appropriate uncertainties and the covariance between Cl concentration and <sup>36</sup>Cl concentration. The uncertainty calculation is linearized (using derivatives) in the original spiketoconc.m, but this was not appropriate for low-Cl samples (lower than approximately 10ppm) and blanks, so a Monte Carlo version was produced for low-Cl samples (spiketoconcmc.m). The inputs/outputs for these two functions are identical. These functions were originally designed for AMS results from the Purdue PRIME Lab, but may be used with other AMS results if they can be converted to these particular input formats.

Input:

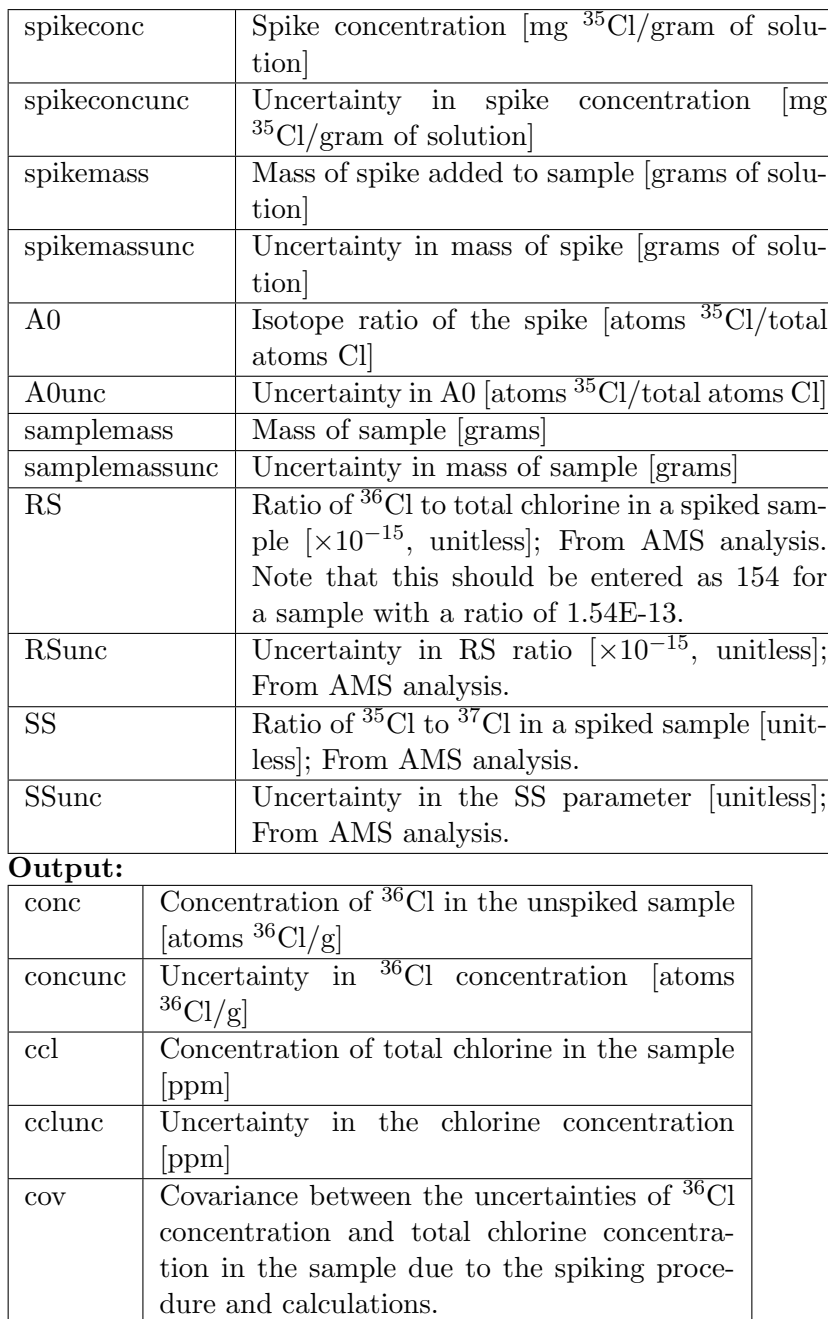

How it works: The function calls spiketorm.m to compute the ratio of chlorine-36 to total chloride in the unspiked rock as well as the total chlorine concentration. The results are used to calculate the total chlorine-36 concentration. The code then uses derivatives to calculate each uncertainty parameter as well as the covariance (spiketoconc.m) or uses Monte Carlo with 10,000 samples to calculate the uncertainty and covariance (spiketoconcmc.m).

## 2.5.31 spiketorm.m

# Syntax: [Rm,ccl]=spiketorm(spikeconc, spikemass, A0, samplemass, RS, SS)

The code takes the spiking inputs and calculates the unspiked ratio of chlorine-36/total chloride and the total chlorine concentration in the unspiked sample. This code does not calculate uncertainties on the output parameters. These nominal values are calculated according to the equations presented in Desilets et al. (2006).

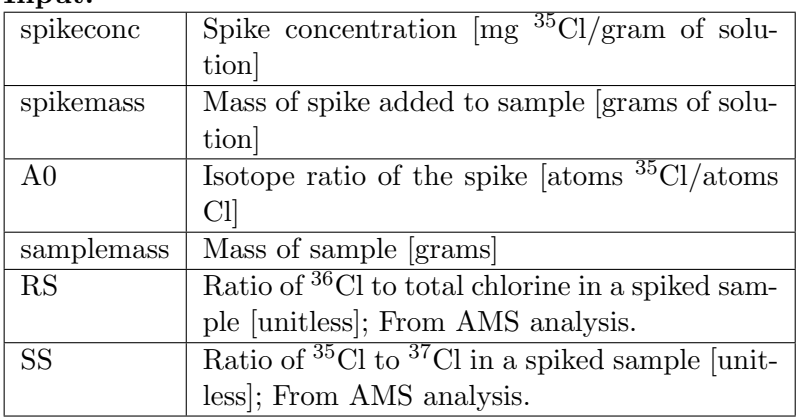

Input:

**Output:** Rm - Ratio of  ${}^{36}$ Cl to total chlorine in the unspiked sample [unitless] ccl - Concentration of total chlorine in the sample [ppm]

## 2.5.32 stdatm.m

Syntax:  $out =  $stdatm(z)$$ 

This function converts elevation to atmospheric pressure according to the "standard atmosphere" (cf. CRC Handbook of Chem and Phys). See Balco (2008) for more details.

## 2.5.33 stone2000.m

This code is discussed in detail in Balco et al. (2008).

# 2.5.34 stone2000Rcsp.m

This code is discussed in detail in Balco et al. (2008).

# 2.5.35 usingattenuationlengthnormal.m

Use this to calculate attenuation length for all samples of unknown age (most samples). The rigidity cutoff is the long-term value.

# Syntax: out=usingattenuationlengthnormal(atteninput) Input:

Atteninput is group of samples (one sample per row) that contain the columns for latitude, longitude, elevation, and pressure.

#### Output:

Output is out.attenlength (the attenuation length for the sample).

# 2.5.36 usingattenuationlength.m

Use this function to calculate attenuation length for samples of known age (calibration samples). The rigidity cutoff is averaged only over the exposure period for the sample.

```
Syntax: out=usingattenuationlength(atteninput)
```
# Input:

Atteninput is group of samples (one sample per row) that contain the columns for latitude, longitude, elevation, pressure, and independent age (ka).

#### Output:

Output is a struct with the following fields:

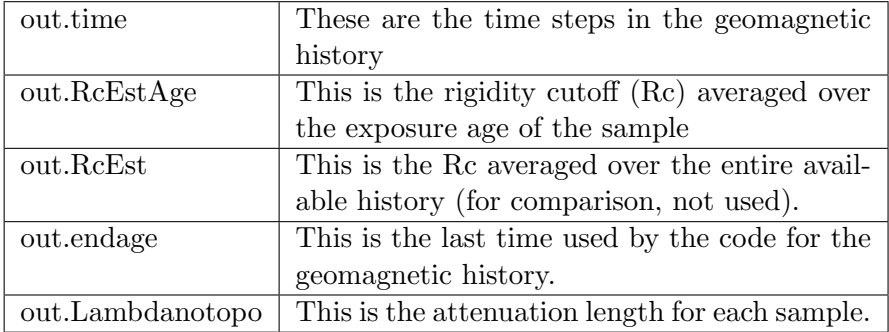

# 2.5.37 using...m

There are several files that begin with 'using' and these all serve the same purpose - to make it simple to perform the function for all the samples in a

particular data set. For example, ERA40atm.m can only calculate the pressure for a single sample at a time and usingERA40atm.m loops through all the samples in a dataset and outputs pressures for all the samples. All the 'using' codes function in a similar fashion (usingspiketoconc.m, usingpredN1026.m, etc.).

# 2.5.38 usingspiketoconc.m

# Syntax: out=usingspiketoconc(spiking)

This code makes it easy to run the spiketoconc.m code for multiple samples simultaneously. The code sets up the variables and calls the spiketoconc.m code repeatedly.

#### Input:

spiking - table with all the appropriate information for spiketoconc is in the columns and each row is a sample. This function just produces outputs for all the different samples simultaneously

#### Output:

Output is a struct with the same pieces from the spiketoconc.m code (conc, concunc, ccl, cclunc, covar) as well as a new variable, total. Total has all the previous outputs in a single variable in the order they were given so that they can be easily copied into a spreadsheet. Each row is a different sample and each column is one of the variables above. For example, total has the chlorine-36 concentration for each sample in the first column of the variable.

# 2.6 profilecalc

The profilecalc folder has code that ages depth profiles. Use the XXscript.m file as a template. Change the data file to load and the inheritance, age, and erosion rate bounds the calculator will use. This will be covered in more detail as the depth profile calculator is brought online.

### 2.6.1 ageprofilecalcXX

Syntax: [posterior\_er,posterior\_age,posterior\_inher, MAP, mu\_bayes, chi2grid, lhsurf, jposterior] = ageprofilecalc1026(comp, concsig, depths, erates, ages, inhers, prior, maxerosion)

This code calculates the age profiles for samples in a depth profile. The code includes versions for Al/Be and Cl.

Input:

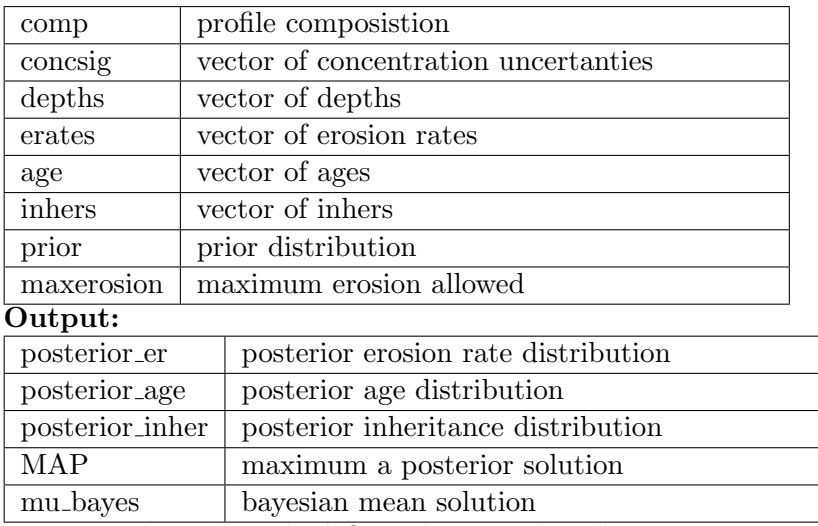

How it works: The code defines the prior distributions, maximum depth for the calculation, and obtains the necessary sample parameters. Using the boundaries on ages, inheritance, and erosion rate, a three-dimensional grid is created. The joint posterior distribution is calculated for each point. The maximum probability point is found and reported as the maximum a priori solution (MAP). Finally, the code produces marginalized joint posteriors for each parameter. The marginalized joint posteriors allow for the visualization of the data in two dimensions.

# 2.6.2 bayesianCI

Syntax:  $[BCI, P_x] =$  bayesianCI $(x, p_x, \text{alpha})$ 

The code calculates the upper and lower bounds of the Bayesian confidence interval.

### 2.6.3 bayesianCI2

Syntax: [BCI mid] = bayesianCI2( $x, y, p_x,$ alpha)

Computed bayesian credible intervals for both x and y, at the (1-alpha) confiedence level. The optional output 'mid', is the height of the contour at which the (1-alpha) BCI should be drawn.

# 2.6.4 computechi2XX

Syntax: chi2grid = computechi21026(erates, ages, inhers, comp, depths, measuredconc, sigma)

The code computes a 3-dimensional array of Chi<sup>2</sup> values corresponding to the ages, erosion rates, inheritances, given for the profile defined by comp, depths, measuredconc, and sigma.

The code includes versions for Al/Be and Cl.

# 2.6.5 ex 1026

This code requires no inputs.

Profile calculator script for Greenland Be-10 #3 profile from Goehring (2010).

#### 2.6.6 greenland IC06-3.mat

Data for the Greenland Be-10 profile example (see ex 1026).

## 2.6.7 makeplotsXX

Syntax: [erate\_vs\_age, age\_vs\_inher, erate\_vs\_inher] = makeplots-1026 (erates, ages, inhers, posterior er, posterior age, posterior inher, nominal, uncerts, depths, map, jposterior,scaling model)

This code creates seven different plots including the posterior distributions for all three main parameters (erosion rate, age, and inheritance), best-fit profile, and the joint posterior surface for each combination of two parameters. This code has versions for both Al/Be and Cl. Inputs:

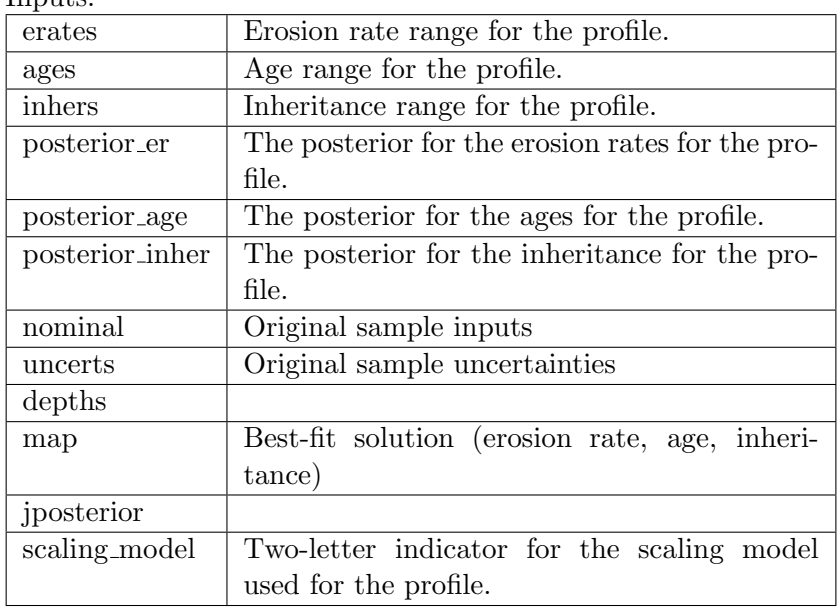

#### Outputs:

- erate\_vs\_age
- $\bullet$  age\_vs\_inher
- erate\_vs\_inher

# 2.6.8 plotprofXX

Syntax: plotprof1026(comp,uncerts,depths,er,age,inher,scaling model) This code plots the model against the original data.

# 2.6.9 plotstyle

Syntax: plotstyle(hXLabel,hYLabel,hLegend) This code is used to set the style for plots.

# 2.6.10 prior.m

Syntax: pr = prior (erates, ages, inhers, er type, age type, inher type) The code calculates the 3-dimensional prior distribution.

## 2.6.11 profilecalcXX

Syntax: [jposterior, posterior\_er, posterior\_age, posterior\_inher, MAP, mu bayes, BCI, chi2grid, lhsurf] = profilecalc1026 (filename, erates, ages, inhers, er prior, age prior, inher prior, alpha, maxerosion) The code is a profile calculator for Be10/Al26.

2.6.12 PV06.mat

This file is the dataset needed for the PV06 depth profile.

#### 2.6.13 PV06script.m

This code calculates the best-fit results for the depth profile PV06 (Panamint Valley). Contact Fred Phillips (phillips@nmt.edu) or Shasta Marrero (shastamarrero@gmail.com) for more details on this dataset. This script does not require any inputs.

# 2.6.14 wheremax.m

#### Syntax: [indexofmax,themax]=wheremax(A)

This code finds the index of maximum of a 3-dimensional matrix (A) and returns that maximum value. This is used in the profile calculator.

# 2.7 Surfacecalc

This folder contains necessary files to perform surface sample aging. Example sample files for each nuclide are also included in the Excelformatting folder.

### 2.7.1 YYXXage.m

Syntax: [output,times,plotprodal,derivs]=al26age(sampledata,sampleuncertainties, scaling model)

This is the main aging routine that creates both age and one standard deviation uncertainty. If you are interested in looking at the derivatives of age with respect to each of the input parameters, you can call the code with four outputs. The outputs 'times' and 'plotprodXX' are used for plotting results in the interface and provide information about the production rate through time.

#### 2.7.2 YYXXageraw.m

## Syntax: age=cl36ageraw(sampledata,pp,sf)

This is a simplified version of the aaXXage.m code and it does all exposure age calculations except uncertainty calculations.

## 2.7.3 computeageXX

#### Syntax: age=computeage10(pp,sp,sf,cp)

This code uses the nuclide concentration to estimate the age of a sample. This is an estimate and not an exact calculation. This code is primarily used in order to estimate an age so that computation time might be reduced.

#### 2.7.4 usingBe10age.m

This code is designed to facilitate the use of be10age.m (or similar files). The original code was designed to handle only one sample, but this version handles all samples in the input variable and records the resulting ages,

uncertainties, and other useful information in a variable called 'total' so that it can be easily copied to a spreadsheet.

#### 2.7.5 be10erate.m

These functions perform erosion rate calculations (with uncertainty) for each nuclide. These have not been implemented for stable nuclides yet.

Syntax: [erate,uncert,eratemm,uncertmm]=be10erate(nominal,uncerts,scaling model) Input:

| nominal<br>Regular input for the nuclide as discussed at |                                                 |  |
|----------------------------------------------------------|-------------------------------------------------|--|
|                                                          | the beginning of this document.                 |  |
| uncerts                                                  | Uncertainties for the nuclide (as discussed     |  |
|                                                          | above).                                         |  |
| scaling_model                                            | Two-letter indicator for scaling<br>model       |  |
|                                                          | ('DE','DU','LI','LM','SA','SF','ST').           |  |
| Output:                                                  |                                                 |  |
| erate                                                    | Erosion rate in units of $g/cm^2$ .             |  |
| uncert                                                   | Erosion rate uncertainty in units of $g/cm^2$ . |  |
| eratemm                                                  | Erosion rate in units of $mm/kyr$ .             |  |
| uncertmm                                                 | Erosion rate uncertainty in units of mm/kyr.    |  |

How it works: The function calculates the parameters needed using physpars (pp), samppars (sp), scalefacs (sf), and comppars (cp). The function calls be10erateraw.m, which calculates the erosion rate. The uncertainty is then computed using derivatives. The results are returned in two different units.

## 2.7.6 be10erateraw.m

This function performs the erosion rate calculation, but not uncertainty calculations.

Syntax: erate=al26erateraw(pp,sp,sf,cp,scaling model,minrate)

The inputs are all created by al26erate.m. Minrate (optional input) can be used to set a lower bound on the erosion rate search.

How it works:

Using the maxage listed in this file (calculated using >6 half-lives), the erosion rate is calculated using a midpoint search to match the predicted concentration to the concentration measured in the sample. There is a very large maximum erosion rate set in the file to catch typographical and unit errors in entry. The only output is the erosion rate in units of  $g/cm<sup>2</sup>$ .

# 2.8 Pf0calib Folder

This folder contains the files necessary to calibrate the Pf0 pathway for chlorine-36 based on the procedure outlined in Marrero (2012). Due to the limited utility of many of these files and the specific nature of the example, the files are only briefly discussed here. The files are also included for the calibration of the value of Pf0 from the Copper Canyon profile as discussed in Marrero (2012). The data files required for this exercise are also included. The Copper Canyon dataset is not ideal and the value obtained in the calibration is not in agreement with other values of Pf0 obtained from the CRONUS-Earth dataset. See the dissertation for details of the site and a discussion of the results.

In order to calibrate the Copper Canyon profile, first calibrate the 10Be profile using calccbecore.m. This produces an attenuation length and an erosion rate. Modify the appropriate file (calccpf0.m) to use these values and then run the Copper Canyon samples. The resulting value is the  $P_f(0)$ parameter and the goodness of fit statistics (chi-squared, p-value). The values for  $P_f(0)$  can be plotted using the plotpf0.m file (or its variants, depending on the type of plotting desired).

#### 2.9 calccbecore.m

This code calibrates the erosion rate and attenuation length at the Copper Canyon site using the beryllium-10 dataset.

Inputs: There are no inputs to this code. The 10Be core data file is hard-coded into the file, but can be changed if necessary.

Outputs: Two parameters are calibrated, the attenuation length and the erosion rate. These are the only outputs.

The code finds the best-fit value for both the erosion rate and the attenuation length using the beryllium-10 data for Copper Canyon.

#### 2.9.1 CCMM10.mat

This file has the beryllium-10 data for the Copper Canyon depth profile. This data is discussed in detail in Marrero (2012).

#### 2.9.2 CCMM36QTZ.mat

This file has the chlorine-36 data for the Copper Canyon depth profile. This data is discussed in detail in Marrero (2012).

### 2.9.3 calccpf0qtz.m

This script uses the LM method to calibrate the erosion rate and Pf(0) from the Copper Canyon 36-Cl data.

There are no inputs to this code; The dataset is hard-coded. The outputs include many different parameters, but specifically sigmapstar (contains the calibrated production rate and erosion rate).

# 2.9.4 ccfun.m and corefun10.m

These codes calculate the derivatives. ccfun.m is used for the chlorine-36 profile and corefun10.m is used for beryllium-10.

# 2.9.5 ccjac.m and corejac10.m

These codes calculate the residuals for a set of samples. ccjac.m is used for the chlorine-36 profile and corejac10.m is used for beryllium-10.

### 2.10 plotpf0.m

This code plots the data against the values predicted by specified values of Pf(0). The dataset used in this code is CCMM36QTZ.mat. The code produces several plots using different symbols.

# 2.11 Interface Folder

The interface folder is a collection of MATLAB files that take batches of samples from the online calculator and processes them for use in CRONUScalc. The interface code then takes the results from the CRONUScalc program and formats it for communication to the user. The interface code is provided in the online repository as it is closely coupled to the calculator code, but is not described in detail here as it is related to the online interface and does not need to be used to run calculations directly. Files used for calculations are described below.

#### 2.11.1 topofactor.m

Syntax: out=topo(input, DD, dip\_angle, options...)

This code calculates the topographical shielding of a sample in a similar manner to that used in CHLOE (Phillips & Plummer, 1996). The newer version of this code, topo.m updated by Lifton, smooths the function and produces slightly more accurate results.

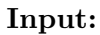

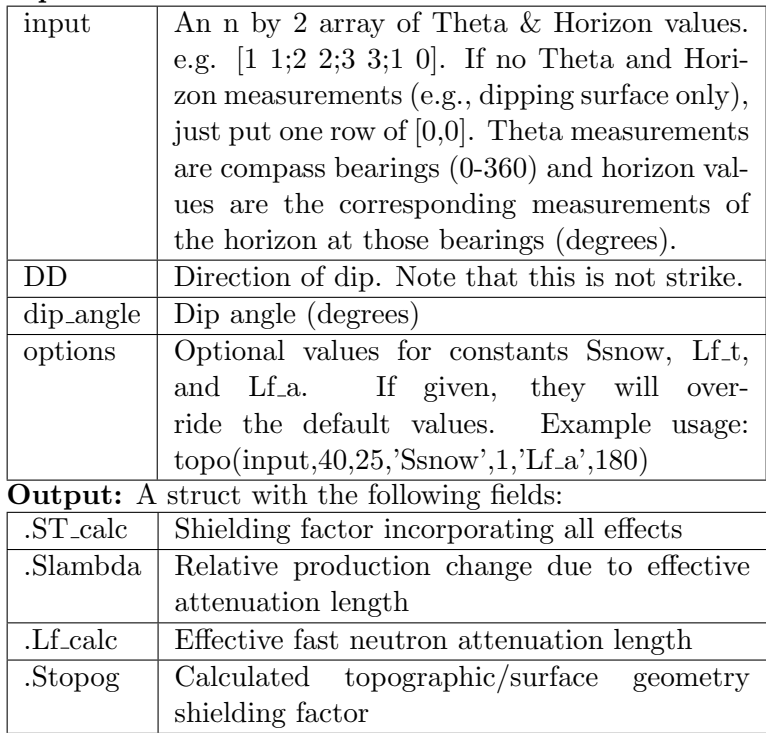

# References

- Balco, G., Stone, J. O., Lifton, N., & Dunai, T. J. (2008). A complete and easily accessibly means of calculating surface exposure ages or erosion rates from  ${}^{10}$ Be and  ${}^{26}$ Al measurements. *Quaternary Geochronology*, 3, 174–195.
- Blard, P.-H., Balco, G., Burnard, P., Farley, K., Fenton, C., Friedrich, R., Jull, A., Niedermann, S., Pik, R., Schaefer, J. M., Scott, E., Shuster, D., Stuart, F., Tibari, B., Winckler, G., & Zimmermann, L. (2014). An interlaboratory comparison of cosmogenic <sup>3</sup>He and <sup>4</sup>He in the CRONUS-P pyroxene standard. Quaternary Geochronology, CRONUS-Earth Special Volume, doi:10.1016/j.quageo.2014.08.004.
- Borchers, B., Marrero, S. M., Balco, G., Caffee, M., Goehring, B., Gosse, J., Lifton, N., Nishiizumi, K., Phillips, F. M., Schaefer, J., & Stone, J. O. (2015). Geological calibration of spallation production rates in

the CRONUS-Earth project. Quaternary Geochronology, CRONUS-Earth special volume, doi:10.1016/j.quageo.2015.01.009.

- Desilets, D., Zreda, M. G., Almasi, P. F., & Elmore, D. (2006). Determination of cosmogenic  ${}^{36}$ Cl in rocks by isotope dilution: innovations, validation and error propagation. Chemical Geology, 233 , 185–195.
- Gosse, J. C., & Phillips, F. M. (2001). Terrestrial in situ cosmogenic nuclides: theory and application. Quaternary Science Reviews, 20, 1475–1560.
- Jull, A., Scott, E., & Bierman, P. (2013). The CRONUS-Earth intercomparison for cosmogenic isotope analysis. Quaternary Geochronology, CRONUS-Earth Special Volume, doi:10.1016/j.quageo.2013.09.003.
- Jull, A., Scott, E., & Marrero, S. (2011). The CRONUS-Earth intercomparison for cosmogenic isotope analysis. In The Twelfth International Conference on Accelerator Mass Spectrometry (p. 242).
- Lifton, N., Sato, T., & Dunai, T. J. (2014). Scaling in situ cosmogenic nuclide production rates using analytical approximations to atmospheric cosmic-ray fluxes. Earth and Planetary Science Letters, 386 , 149–160.
- Marrero, S. M. (2012). Calibration of Cosmogenic Chlorine-36 . Doctorate New Mexico Tech, Dept of Earth & Environmental Science.
- Nishiizumi, K., Imamura, M., Caffee, M. W., Southon, J. R., Finkel, R. C., & McAninch, J. (2007). Absolute calibration of 10Be AMS standards. Nuclear Instruments and Methods in Physics Research Section B - Beam Interactions with Materials and Atoms, 258 , 403–413.
- Phillips, F. M., & Plummer, M. A. (1996). CHLOE: a program for interpreting in-situ cosmogenic nuclide data for surface exposure dating and erosion studies. Radiocarbon (Abstr. 7th Int. Conf. Accelerator Mass Spectrometry),  $38, 98-99$ .
- Sato, T., Yasuda, H., Niita, K., Endo, A., & Sihver, L. (2008). Development of PARMA: PHITS-based analytical radiation model in the atmosphere. Radiation Research, 170, 244–259.
- Schaefer, J. M., Winckler, G., Blard, P.-H., Balco, G., Shuster, D., Friedrich, R., & Schluechter, C. (2014). Performance of CRONUS-P: a pyroxene reference material for helium isotope analysis. Quaternary Geochronology, CRONUS-Earth Special Volume, doi:10.1016/j.quageo.2013.09.003.

Vermeesch, P., Balco, G., Blard, P.-H., Dunai, T. J., Kober, F., Niedermann, S., Shuster, D., Strasky, S., Stuart, F., Wieler, R., & Zimmerman, L. (2012). Interlaboratory comparison of cosmogenic 21Ne in quartz. Quaternary Geochronology,  $http://dx.doi.org/10.1016/j.quageo.2012.11.009$ , CRONUS-Earth Special Volume.